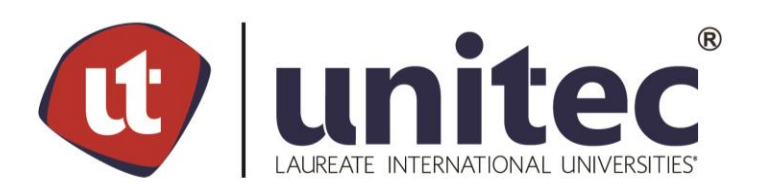

# **UNIVERSIDAD TECNOLÓGICA CENTROAMERICANA**

# **FACULTAD DE INGENIERÍA**

# **PROYECTO FASE II**

# **INGENIERO TÉCNICO INDUSTRIAL: MAQUINARIA Y PROYECTOS INDUSTRIALES**

**PREVIO A LA OBTENCIÓN DEL TITULO**

**INGENIERÍA EN MECATRÓNICA**

**PRESENTADO POR:**

**11511339 ERICK LEONARDO LOBO ORELLANA**

**ASESOR: ING. RIGOBERTO CASTRO CASTRO**

**CAMPUS TEGUCIGALPA; ABRIL 2020**

# **DEDICATORIA**

Dedico el presente trabajo en primer lugar a Dios, pues de él recibí la sabiduría y la inteligencia para alcanzar mis metas, a mi padre Marco Lobo, mi madre Norma Orellana y a toda mi familia, quienes contribuyeron en mi desarrollo personal y académico, brindándome su apoyo incondicional en todo momento a lo largo de esta etapa.

-Leonardo Lobo-

# **RESUMEN EJECUTIVO**

Actualmente las empresas dedicadas a realizar el diseño y ejecución de proyectos ingenieriles representan una manera viable de optimizar y automatizar los diferentes procesos industriales, de la misma manera presenta una manera para que dichas empresas puedan mantenerse a flote con el acelerado nivel de innovación que presentan las diferentes tecnologías actuales. En este sentido es de vital importancia el correcto diseño de dichos proyectos para evitar incumplimientos tanto en los plazos de entrega así como en el costo presupuestado para la ejecución del mismo.

El presente informe presenta la información correspondiente a la práctica profesional realizada en el departamento técnico de la empresa Maquinaria y Proyectos Industriales (MAPRIN) ubicada en Plaza Ángel, Colonia Modelo en Tegucigalpa, es una empresa que se dedica a ofrecer servicios de control y manejo de hidrocarburos para la gestión de flotas de vehículos. Durante el desarrollo de la práctica profesional se logró apoyar y participar en el departamento técnico de MAPRIN en la realización del proyecto de instalación de sistema de control para hidrocarburos en CARGILL y el proyecto de trasiego de combustible para el fondo cafetalero Hondureño, así como en las diferentes actividades de mantenimiento realizadas a proyectos en BAPROSA y ALCOSA.

Logrando de esta manera cumplir de manera exitosa el desarrollo del período de práctica profesional, adquiriendo conocimiento y experiencia en el diseño y ejecución de proyectos ingenieriles necesarios para el cumplimiento de los objetivos planteados.

# **ÍNDICE DE CONTENIDO**

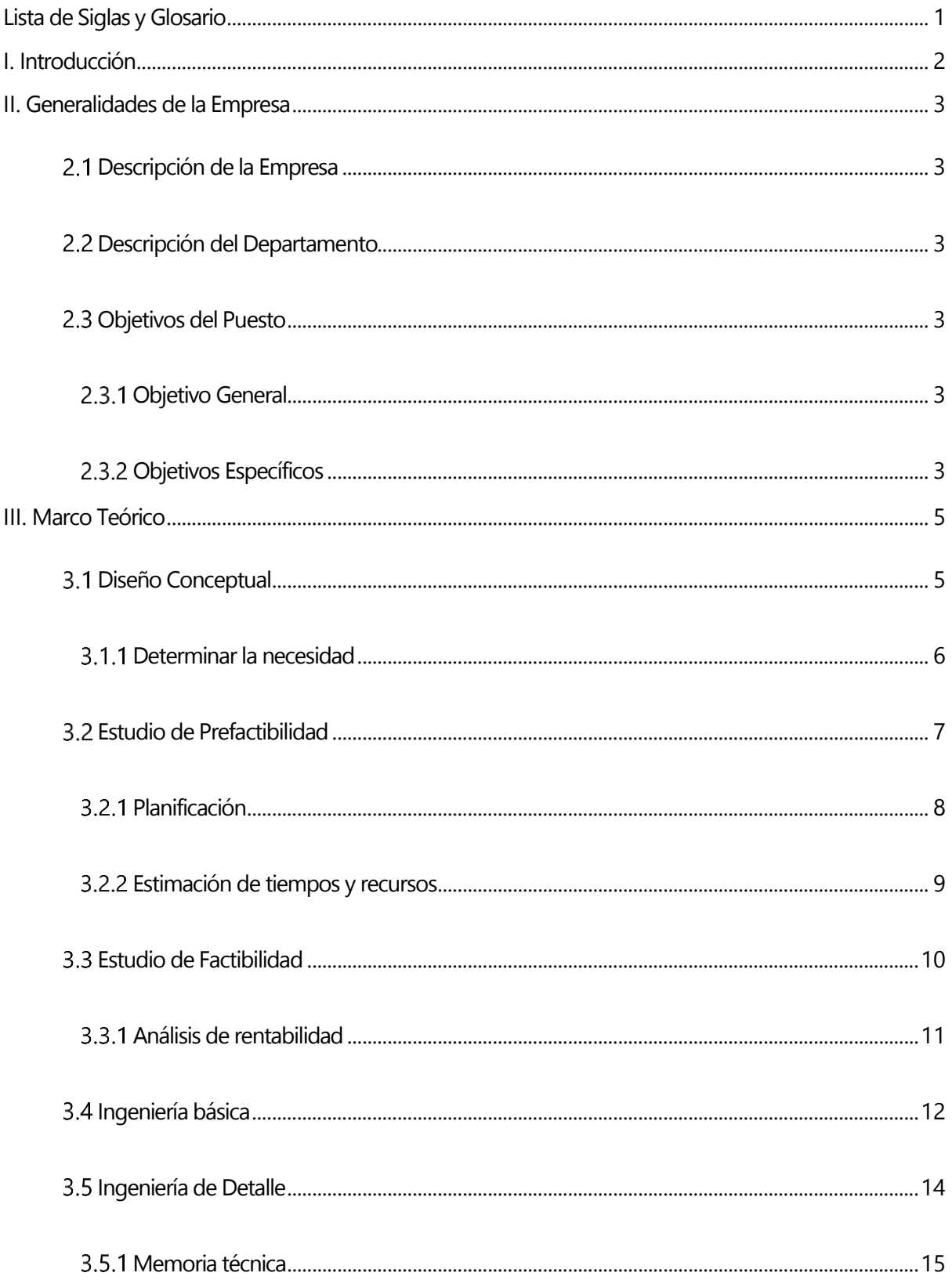

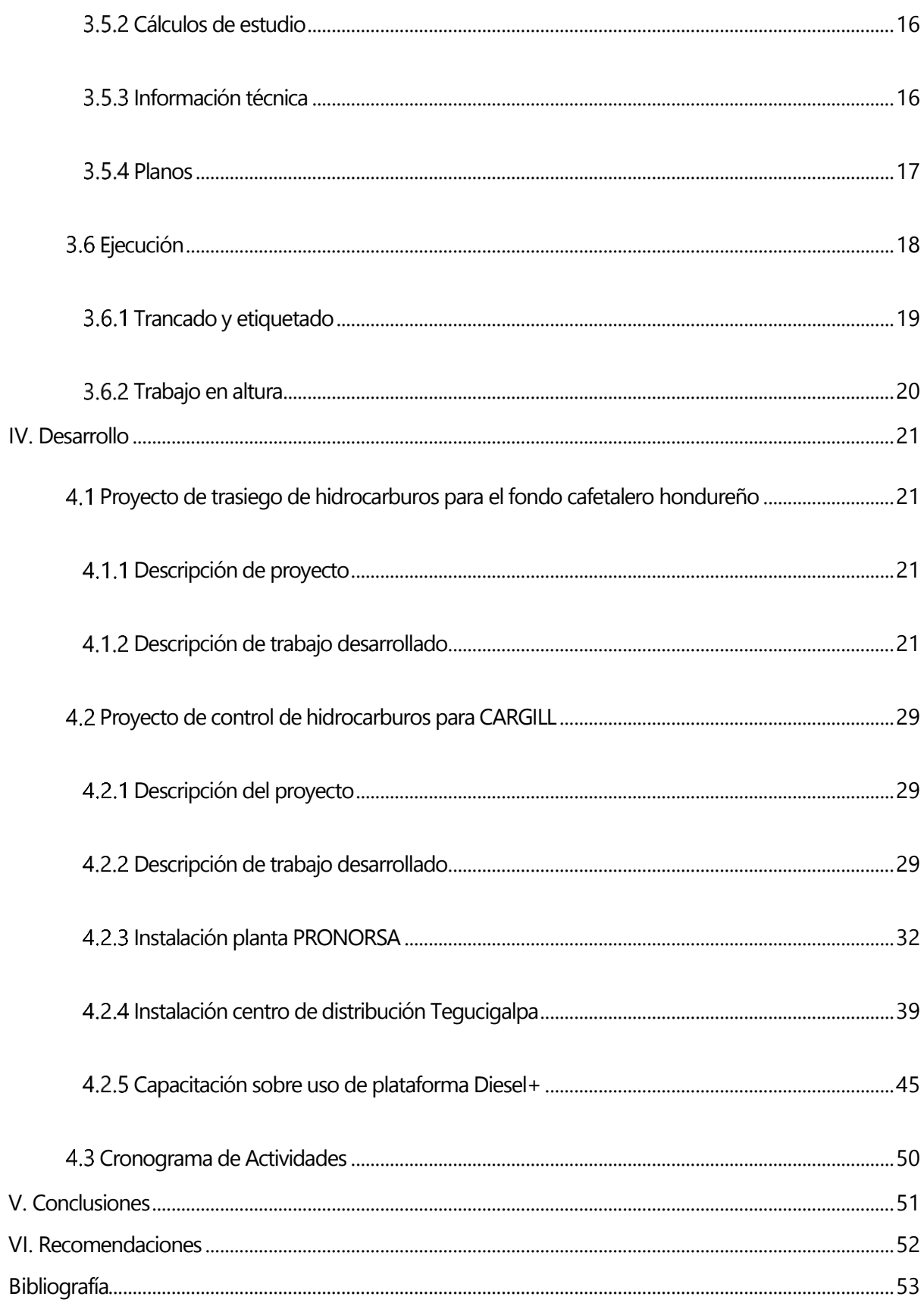

# **ÍNDICE DE ILUSTRACIONES**

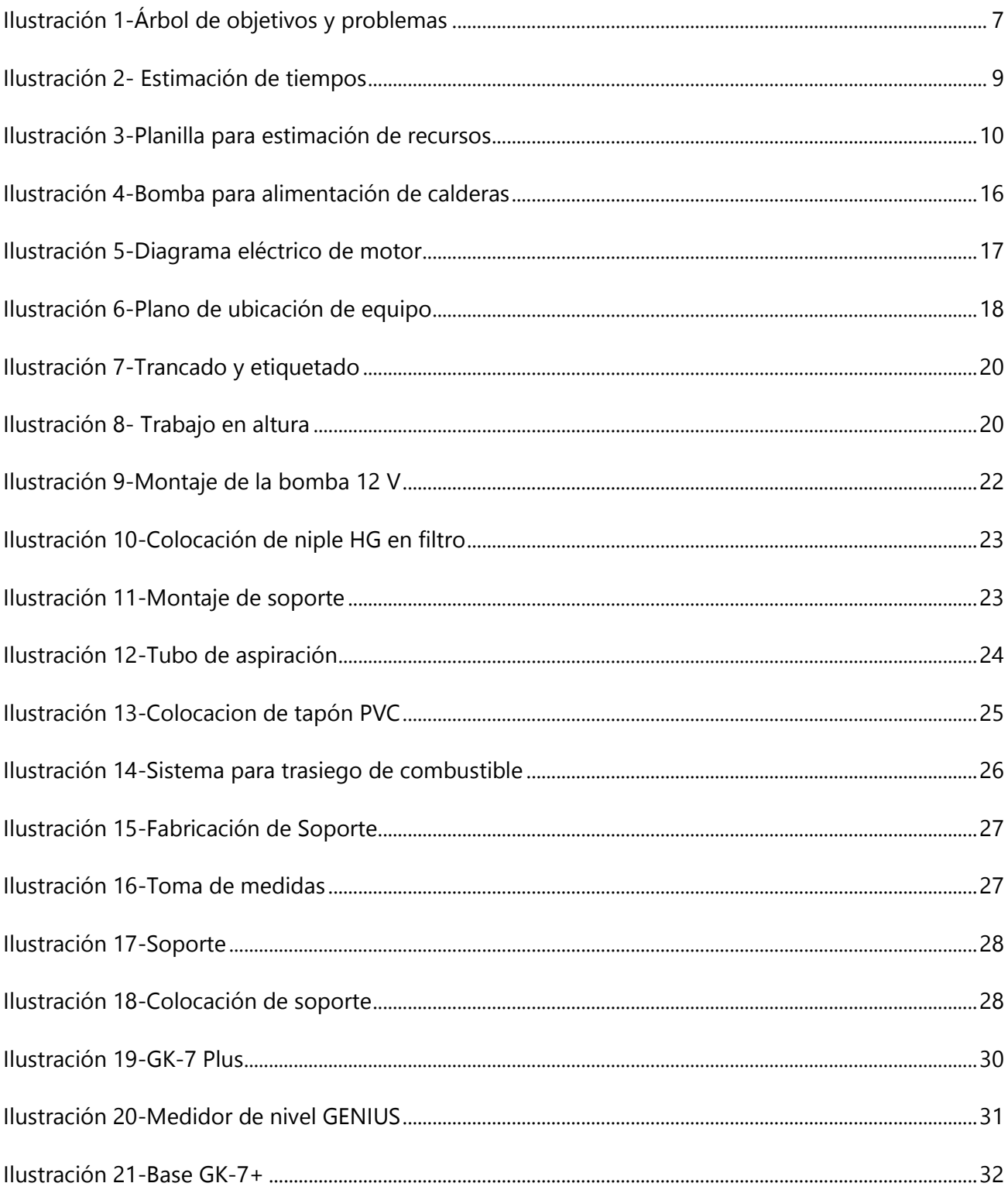

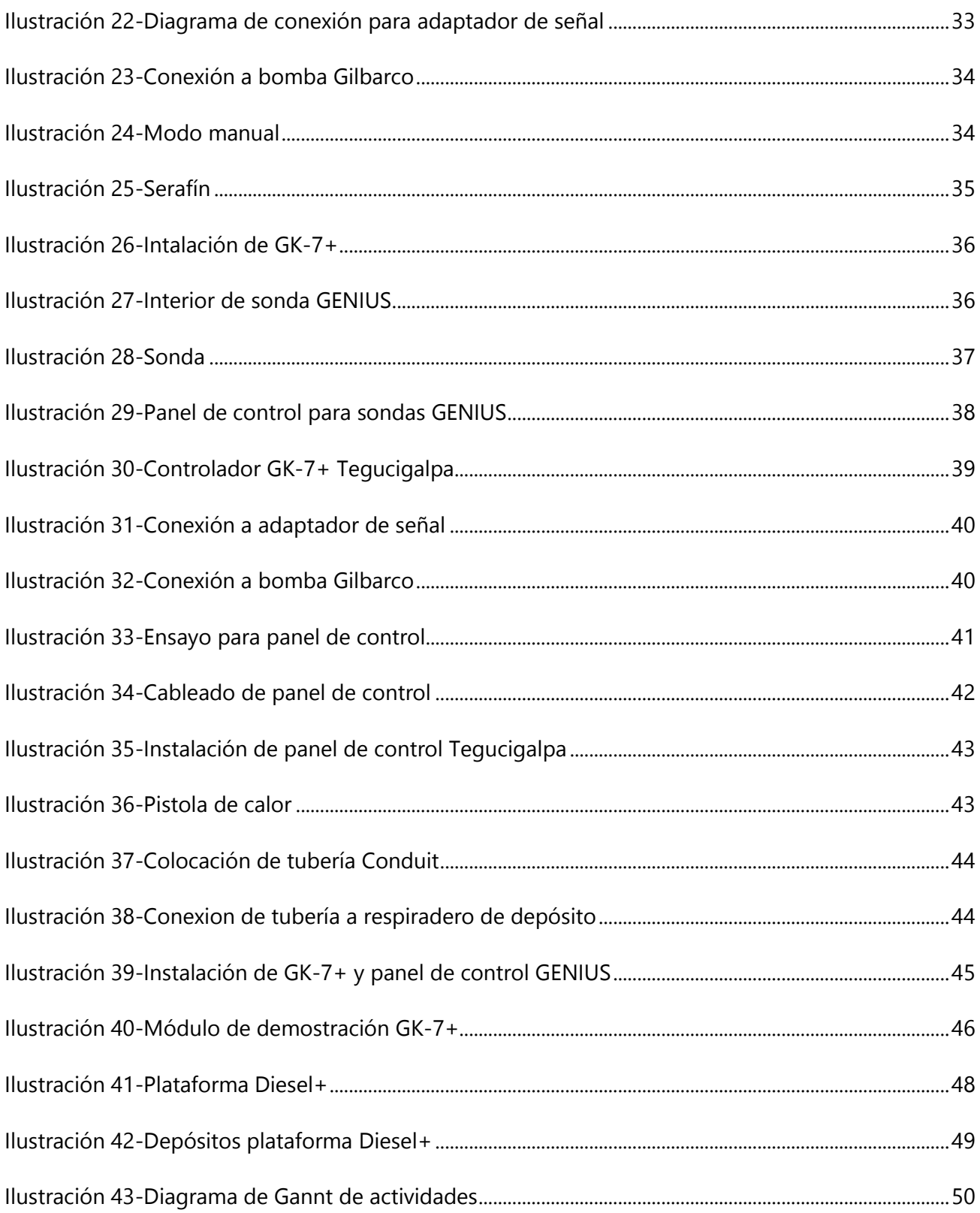

# **LISTA DE SIGLAS Y GLOSARIO**

<span id="page-7-0"></span>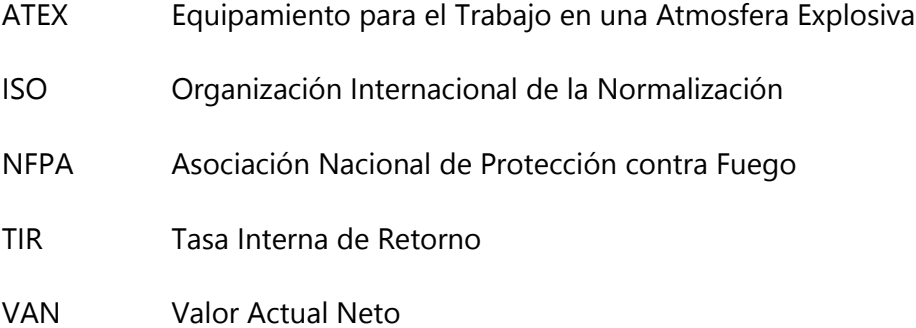

# **I. INTRODUCCIÓN**

<span id="page-8-0"></span>El diseño de un proyecto de ingeniería consiste en la elaboración de una propuesta que cumpla con todas las pautas y procedimientos que permiten identificar la necesidad de resolver un problema, vinculando una serie de equipos, procesos, sistemas y componentes para satisfacer dicha necesidad. El diseño debe ser capaz de mencionar de manera clara el conjunto de actividades necesarias para llevar a cabo el desarrollo del mismo, tomando en consideración que cada proyecto debe tomar en cuenta requisitos específicos así como un período de ejecución determinado.

El Departamento Técnico en la compañía MAPRIN se encarga de la planificación, desarrollo e instalación de los proyectos que conciernen a la automatización en el manejo de hidrocarburos para cada proyecto en específico, por otro lado también se encarga de la puesta en marcha de los diferentes equipos solicitados de acuerdo al tipo de proyecto adquirido, además es el encargado de proporcionar una capacitación al personal correspondiente sobre el uso correcto de la plataforma Diesel Plus con la intención de garantizar a dicha empresa un manejo adecuado de los hidrocarburos.

Con la intención de poder aplicar todos los conocimientos adquiridos a lo largo del desarrollo de la carrera de ingeniería mecatrónica el presente informe realiza la descripción del trabajo realizado durante la práctica profesional llevada a cabo en la empresa Maquinaria y Proyectos Industriales (MAPRIN) donde el objetivo principal fue el apoyo, participación y supervisión en la realización de proyectos correspondientes al departamento técnico.

El informe consta de seis capítulos que se detallan a continuación:

profesional.

Marco teórico: representa el fundamento teórico de los trabajos realizados dentro de la empresa, con la intención de ofrecer al lector una base teórica sobre los trabajos realizados.

Desarrollo: esta sección describe el trabajo realizado en el período de práctica dentro de la empresa. Conclusiones: esta sección engloba los resultados obtenidos durante el desarrollo de la práctica

Recomendaciones: esta sección presenta las sugerencias de acuerdo a la experiencia obtenida durante el desarrollo de la práctica profesional.

2

# **II. GENERALIDADES DE LA EMPRESA**

# <span id="page-9-1"></span><span id="page-9-0"></span>**DESCRIPCIÓN DE LA EMPRESA**

Maquinaria y Proyectos Industriales (MAPRIN) es una empresa que se dedica a ofrecer servicios de control y manejo de hidrocarburos mediante el uso de una plataforma que permite el acceso a datos de suministros y depósitos para la gestión de flotas de vehículos. MAPRIN ofrece diferentes productos de la marca GESPASA debido a la confiabilidad, capacidad tecnológica y soluciones personalizadas que los mismos ofrecen. Su casa matriz se encuentra ubicada en Plaza Ángel, Colonia Modelo en Tegucigalpa, dentro de sus proyectos industriales figura BAPROSA ubica en el Progreso, Yoro, actualmente la empresa está llevando a cabo un proyecto con Cargill Honduras en las localidades de San Pedro Sula, Tegucigalpa y La Ceiba de la misma.

# <span id="page-9-2"></span>**DESCRIPCIÓN DEL DEPARTAMENTO**

El Departamento Técnico es el encargado de la instalación de todos los equipos correspondientes al tipo de proyecto adquirido así mismo es el encargado de la puesta en marcha de todo el sistema instalado, ingresando los datos técnicos de la flota de vehículos de la empresa en cuestión a la plataforma de Diesel Plus. También se encarga de brindar una capacitación técnica sobre el uso de la plataforma de Diesel Plus al personal correspondiente, con la intención de garantizar que la empresa sea capaz manejar de manera correcta y aprovechar todo el potencial que la misma ofrece.

# <span id="page-9-3"></span>**OBJETIVOS DEL PUESTO**

# <span id="page-9-4"></span>2.3.1 OBJETIVO GENERAL

Supervisión, apoyo y participación en la realización de proyectos correspondientes al departamento técnico de MAPRIN.

# <span id="page-9-5"></span>2.3.2 OBJETIVOS ESPECÍFICOS

- Supervisión y coordinación de equipos técnicos especializados.
- Redacción de documentación técnica y planificación de obra.
- Diseño de soluciones técnicas de proyectos.
- Análisis de pliegos técnicos.

# **III. MARCO TEÓRICO**

<span id="page-11-0"></span>Las diferentes normativas ISO establecen que el diseño de un proyecto de ingeniería hace referencia a un proceso único consistente en un conjunto de actividades coordinadas y controladas, con fechas establecidas de inicio y finalización, desarrolladas con el fin de alcanzar un objetivo para conformar requerimientos específicos, incluyendo restricciones de tiempo, costo y servicio (Villamil García & García Hernández, 2003).

Es necesario describir las diferentes etapas que comprenden el desarrollo de un proyecto dentro de las cuales mencionaremos:

- 1. Diseño conceptual
- 2. Estudio de prefactibilidad
- 3. Estudio de factibilidad
- 4. Ingeniería básica
- 5. Ingeniería de detalle
- 6. Ejecución

Cabe destacar que por lo general tanto la etapa de diseño conceptual así como el estudio de prefactibilidad son desarrolladas por el personal pertinente de la empresa que solicita dicho proyecto mientras que el resto de las etapas son ejecutadas por las compañías consultoras que previamente son elegidas y contratadas mediante licitaciones ya sean de índole públicas o privadas.

## <span id="page-11-1"></span>**B.1 DISEÑO CONCEPTUAL**

Esta etapa se realiza directamente por el cliente generalmente se destina al presidente ejecutivo y al directorio de proyectos para identificar las oportunidades para el desarrollo de un proyecto. Dichos proyectos pueden ser enfocados en brindar solución a una necesidad especifica como lo puede ser mejorar la conectividad de dos lugares mediante un puente, también se pueden enfocar en mejorar como una empresa realiza la gestión de un proceso en específico este caso suele ser poco usual ya que la empresa como tal tiene que ser capaz de identificar que el manejo que actualmente realizan no cumple con los estándares que permitan satisfacer las necesidades de la empresa.

#### <span id="page-12-0"></span>3.1.1 DETERMINAR LA NECESIDAD

Una parte muy importante del diseño consiste en la identificación de una necesidad insatisfecha o mal satisfecha la cual es susceptible a una mejora sustancial, la percepción de la mismas resulta de motivaciones variadas como lo puede ser las investigaciones de mercado que pretende informar que los productos actuales que dicha compañía posee han quedado fuera de competencia y por ende obsoletos, o los complementos de productos que mediante análisis ya realizados logran observar que un producto no se encuentra siendo explotado en todo su potencial por lo que genera una oportunidad para un mayor desarrollo a futuro.

En muchos casos dicha necesidad es descubierta por el departamento de marketing de la empresa como tal o puede ser el resultado de prospecciones realizadas por empresas especializadas, en ambos casos dicho departamento se asigna a la tarea de colaborar de manera estrecha con el departamento de desarrollo reconociendo tendencias y discontinuidades tecnológicas que permitan establecer el objetivo general, objetivos específicos y la solución a dicha situación (Calvano, 2008).

Cabe mencionar que los proyectos se inician y culminan con una serie de documentos que permiten garantizar que la ejecución del mismo se desarrolle de manera correcta, el primero de estos documentos es un elemento clave ya que en él se define los requerimientos del proyecto mientras que el ultimo es la memoria del proyecto, donde se adjunta documentación probatoria que sirve para validar cálculos y decisiones asumidas en el desarrollo del mismo. La ilustración 1 presenta un cuadro de análisis de árbol de objetivos y problema cuya intención es presentar de manera condensada, clara y objetiva el problema, su justificación y los pasos necesarios para su solución. Dicho análisis cuenta con los resultados en la parte superior (copa) y los objetivos en la parte inferior (raíces), el tronco corresponde al objetivo general y como raíces secundarias se recomienda poner aquellos insumos o apoyos necesarios para cumplir los objetivos específicos.

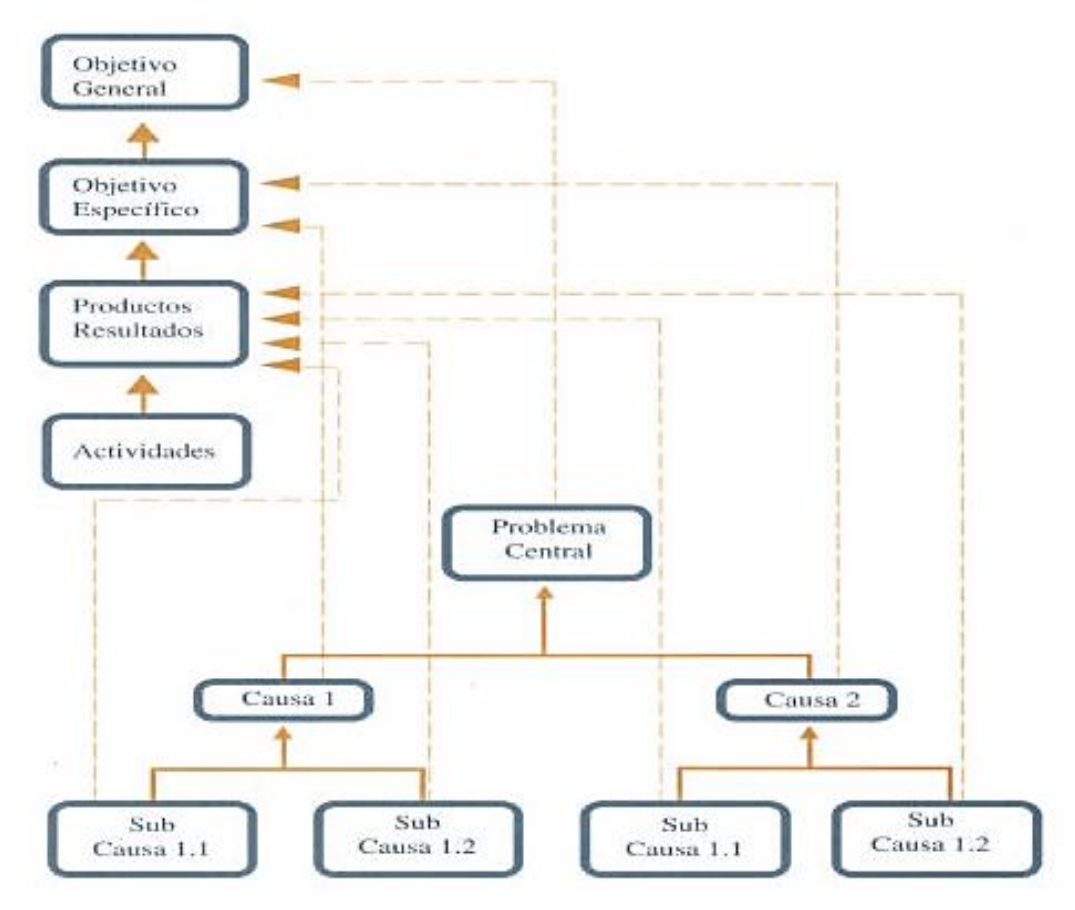

**Ilustración 1-Árbol de objetivos y problemas**

<span id="page-13-1"></span>Fuente: (Martinic, 1997)

# <span id="page-13-0"></span>**ESTUDIO DE PREFACTIBILIDAD**

Esta etapa es la encargada de realizar una evaluación técnico-económica del proyecto por parte del cliente indicando el nivel de factibilidad que el mismo presenta a la empresa, por lo general la evaluación técnica se enfoca en analizar la información topográfica correspondiente al terreno donde se ubicara la obra, por lo general dichos levantamientos se enfocan en:

- Levantamientos geo referenciados del terreno
- Información de la geología y calidad del terreno donde se construirán las obras
- Información del equipo a instalar

En cambio la evaluación económica se enfoca en determinar los valores económicos del proyecto con la intención establecer el costo que generará el desarrollo del proyecto tomando en consideración aspectos como ser el costo de la ingeniería, el costo de la administración e inspección del proyecto, una estimación de costo de los permisos necesarios tomando como consideración especial el impacto ambiental así como una estimación de imprevistos. Este información permite determinar aspectos como el flujo de gastos e ingresos a largo plazo, Valor Actual Neto (VAN), y la Tasa Interna de Retorno(TIR), los cuales son aspectos claves que permiten determinar a la empresa si es viable continuar con el proyecto o resulta más efectivo el abandono del mismo ya sea de forma temporal o definitiva (Calvano, 2008).

### <span id="page-14-0"></span>3.2.1 PLANIFICACIÓN

Las normativas ISO establecen que los proyectos se apoyen de un plan de proyecto, dicho documento identifica y establece las prácticas específicas, los recursos y la secuencia de actividades necesarias para cumplir con objetivos del proyecto. Para ello es necesario primero como se organizara el desarrollo para luego formular los planes para el diseño de cada etapa correspondiente, estableciendo metas que permitan llevar a cabo un control eficaz del proceso y efectividad del mismo (Rizo, 1999).

A pesar de que se puede llegar a considerar la planificación como una pérdida de tiempo, la importancia de la misma se observa fácilmente cuando el proyecto involucra el desarrollo de múltiples tareas así como la coordinación de varios sectores. Para un desarrollo correcto de la misma es necesario la elaboración tanto de un plan de proyectos así como de un programa de trabajo, por lo tanto un plan de proyectos busca establecer las tareas que son necesarias realizar, los recursos necesarios para ejecutar dichas tareas, el orden en que se deben ejecutar las mismas así como la duración de cada una. En cambio el programa de trabajo establece el momento en que se debe comenzar y terminar cada tarea así como el personal encargado de ejecutar cada una de ellas.

Se establece que para llevar a cabo una planificación es necesario llevar a cabo los siguientes puntos:

- Definir las metas generales
- Trazar un plan de tareas
- Desarrollar en detalle los alcances
- Asignar objetivos para cada actividad

8

- Relacionar las actividades mediante una red lógica
- Establecer la duración y demora de cada actividad
- Determinar la necesidad de recursos para cada red

Tomar en cuenta los puntos anteriormente mencionados permiten garantizar que la planificación se ejecute de manera efectiva y precisa garantizando la obtención de resultados que permitan desarrollar el proyecto de manera adecuada (Villamil García & García Hernández, 2003).

## <span id="page-15-0"></span>**3.2.2 ESTIMACIÓN DE TIEMPOS Y RECURSOS**

Como se estableció anteriormente la estimación de los tiempos necesarios para la ejecución de un proyecto es de vital importancia para garantizar que el mismo se logre desarrollar en el tiempo estipulado, razón por la cual para la estimación de cada actividad o meta se deben de establecer en escenarios optimista, pesimista y más probable con la intención de proveer una estimación lo más cercana posible a la realidad.

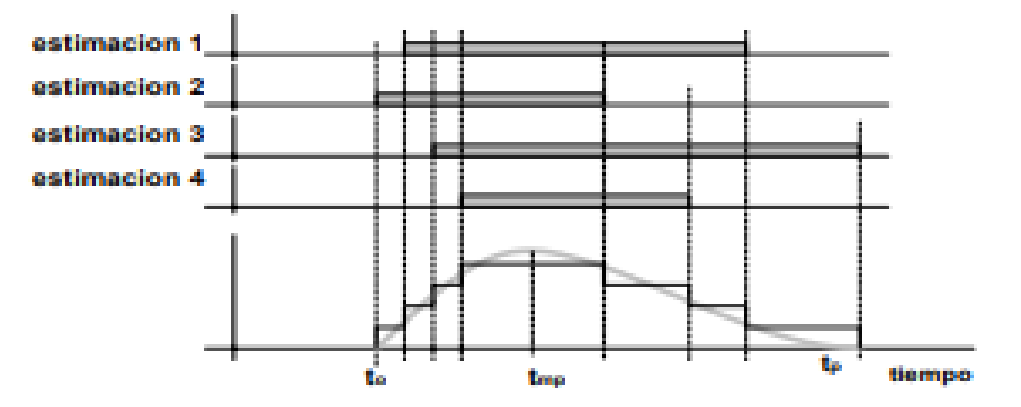

**Ilustración 2- Estimación de tiempos**

Fuente: (Villamil García & García Hernández, 2003)

La ilustración 2 permite observar cómo diferentes estimaciones basadas en resultados obtenidos de manera independiente garantizan obtener una mejor estimación del tiempo necesario para ejecutar una actividad, este paso es de vital importancia ya que nos permitirá estimar los recursos necesarios para cada una de las tareas, así como lo muestra la ilustración número 3 es necesario tener una

descripción de la tarea y como ejecutar la misma, componentes, materiales, el espacio físico con el que se cuenta así como el tipo de instalación a realizar y el instrumental necesario.

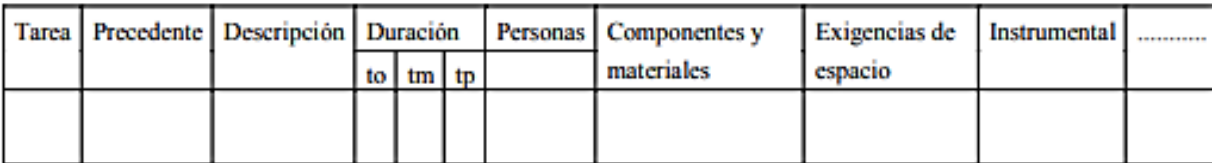

### **Ilustración 3-Planilla para estimación de recursos**

Fuente: (Roman, 2010)

La obtención de ambos resultados es un proceso clave para incluir en los documentos necesarios una estimación bastante acertada sobre la duración total del proyecto, en ciertas ocasiones se recomienda el uso de un diagrama de Gantt para representar de manera gráfica la duración total del proyecto así como la de las tareas donde cabe destacar la inclusión de los días laborales.

## <span id="page-16-0"></span>**ESTUDIO DE FACTIBILIDAD**

Esta etapa es la encargada de afinar, confirmar y optimizar el estudio previamente realizado en la etapa de prefactibilidad con la intención de poder obtener una mayor certeza tanto en el aspecto de los valores económicos así como de la factibilidad técnica del mismo. Para obtener dichos resultados se procede a realizar una optimización del estudio de prefactibilidad previamente realizado, la intención de dicha optimización es determinar si el problema presentado por el proyecto es índole conocida, incluso si ya existe un proceso que garantiza la solución del mismo, o si el problema presentado es desconocido, para dichos casos es necesario cierto grado de innovación que permita ofrecer una solución que proponga distintas alternativas a las que generalmente se utilizan.

Se suele mencionar que un proyecto se debe diseñar tomando en consideración que es necesario desarrollar el mejor sistema posible de acuerdo a los recursos de los que se disponibilidad tomando en cuenta que es sumamente importante cumplir con el objetivo establecido. Es aquí donde el estudio de factibilidad se hace presente mostrando que es necesario discernir entre los efectos indeseados como pueden ser alto costo, alta tasa de fallas, rendimiento inapropiado, instalación defectuosa, y lograr optimizar los efectos deseados que para propósitos de desarrollos de proyectos de ingeniería suelen ser:

- Alta eficiencia del equipo instalado
- Larga vida útil del mismo
- Mejores prestaciones que sistemas similares

El hecho de que exista un criterio que nos permita valorar un sistema por encima de otro ya se por sus prestación técnicas permite de alguna manera garantizar que el equipo seleccionado podrá a su vez cumplir para brindar una alta eficiencia en la ejecución de su tarea específica así como garantizar que el mismo contara con una larga vida útil (Rodriguez, 2002).

## <span id="page-17-0"></span>3.3.1 ANÁLISIS DE RENTABILIDAD

Este análisis permite a la empresa identificar si el proyecto que se busca realizar cumple con todas las condiciones para que su desarrollo sea viable para la misma, tomando en consideración que existe una capacidad financiera que garantiza la disponibilidad de los recursos necesarios para llevar a cabo los objetivos y metas establecidas (Rosende, 2010).

El análisis se basa en diagnosticar tres aspectos básicos de cada proyecto:

- Operativo
- Técnico
- Económico

Dado que el estudio de prefactibilidad se enfocó en los aspectos técnicos y operativos del proyecto, el objetivo principal del estudio de factibilidad se centraliza en garantizar el aspecto económico del proyecto, este es el aspecto más importante porque tiene la capacidad de solventar carencias en los demás aspectos. La factibilidad económica se enfoca en los recursos tanto económicos así como financieros que son necesarios para llevar a cabo las actividades o procesos para lo cual es muy importante tomar en consideración el costo del tiempo, el costo de la realización y el costo de adquirir nuevos recursos.

Cabe destacar que es necesario que dicho estudio presente los siguientes requisitos:

- Requisitos Mínimos
- Requisitos Óptimos

A pesar de que cualquier empresa u organización debería de garantizar tener la capacidad de proporcionar los requisitos óptimos para un proyecto, los requisitos mínimos se presentan como una contramedida en caso de que la empresa necesite minimizar los gatos y adquisiciones adicionales para ejecutar dicho proyecto (Project Managment Institute, 2013).

Es necesario que dicho estudio presente de manera gráfica los gastos y beneficios que significan la puesta en marchas del nuevo sistema que por lo general se realiza mediante un gráfico de curva costo-beneficio, si la rentabilidad ejemplificada por dicho gráfico, el VAN y TIR es lo suficientemente atractiva para la empresa se logra entender que es necesario seguir adelante con el desarrollo de la siguiente etapa del proyecto (Varaz, 2017).

## <span id="page-18-0"></span>**INGENIERÍA BÁSICA**

Esta fase permite definir los condicionamientos básicos del proyecto, la intención de dicha fase es plantear todas las ideas que servirán como pilares para el desarrollo de la ingeniería de detalle. Es importante comprender que la ingeniera básica juega un papel fundamental en el desarrollo de proyectos ya que permite crear las bases para convertir las ideas en un producto tangible.

A pesar de que es difícil establecer una diferencia notable entre la ingeniera básica y la ingeniería de detalle debido a la clara relación que existe entre ambas, es de suma importancia recalcar que sin la primera existiría una serie de complicación para llevar a cabo de manera satisfactoria la segunda, envolviendo a la ingeniera de detalle en una serie de aspectos inconclusos, sin definir y poco claros que tendrían que ser resueltos involucrando una considerable inversión de tiempo extra al desarrollo del proyecto.

También es importante destacar que dicha fase debe tener el suficiente grado de detalle que permita a un licitante de su construcción fijar su precio con la necesaria garantía de que tiene a su disposición toda la información de planos y especificaciones para ello. La falta de información pertinente a planos y especificaciones técnicas se reflejara en un aumento considerable en el costo tanto de tiempo como monetario en el desarrollo del proyecto (Vázquez González, 2003).

La ingeniería básica busca establecer los siguientes puntos entorno al desarrollo de un proyecto en específico:

- Programa de requerimientos.
- Distribución de espacios arquitectónicos.
- Superficie aproximada de construcción.
- Planteamiento inicial del criterio de estructura a utilizar (estructura metálica, concreto armado, tipo de cimentación, etc.)
- Criterio básico de instalaciones de cada una de las especialidades (eléctricas, hidráulicas, datos, etc.)
- Elaboración de rutas preliminares de tuberías, cables, y demás dispositivos.
- Revisión del área física requerida.
- Revisión de los planos del equipo, en función de las normativas y espacio para cada uno.
- Elaboración de los diagramas correspondientes como por ejemplo el diagrama unifilar para la instalación eléctrica.
- Cálculos preliminares para el tipo de sistema a ser instalado.
- Lista principal de los equipos a utilizar.
- Determinación preliminar de las condiciones de operación, peso y dimensiones de los equipos principales del proceso.
- Especificaciones de compra de los equipos principales, así como detallar equipos cuyo tiempo de entrega sea mayor al esperado.

Cabe destacar que los mismo pueden tener variaciones de acuerdo al tipo de proyecto que se está llevando a cabo, por ejemplo en caso de desarrollar un proyecto cuyo enfoque principal sea la instalación eléctrica se deberá detallar de una manera más específica estudios, ubicaciones, y esquemas (Universidad Politecnica de Cartagena, 2020).

A manera de ejemplo se detallaran los puntos más importantes en cuanto al proyecto mencionado anteriormente.

- Estudios de red: corrientes nominales, sobretensiones, futuras ampliaciones.
- Ubicación física y orientación de la estación eléctrica respecto a las líneas.
- Esquemas unifilares
- Dimensiones máximas de los equipos.
- Especificaciones de los equipos.
- Definición de cableado.
- Esquemas funcionales básicos.

Es de suma importancia comprender que toda la documentación desarrollada durante la ingeniería básica no es suficiente para construir o montar un equipo, esta fase solo plantea las bases que se utilizaran a manera de referencia al momento de realizar la licitación de dicho proyecto. La documentación será utilizada más adelante para evaluar las ofertas obtenidas, permitiendo escoger la opción que cumpla de mejor manera el proyecto solicitado mediante una comparación que utiliza de referencia la documentación ya establecida (Marcos, 2014).

La ingeniería básica se culminara con un presupuesto oficial del proyecto a realizar, el cual también será utilizado como punto de referencia para comparar las ofertas recibidas. Una deficiente ejecución de la ingeniería básica ocasionara que el punto de referencia para comparación de ofertas sea incorrecto y por lo tanto la aceptación de una oferta inadecuada que resultara en mayores costos y posibles atrasos. Esta es la razón por la que se considera que la ingeniería básica es la fase que cuenta con una mayor influencia en éxito constructivo y económico del proyecto.

#### <span id="page-20-0"></span>**INGENIERÍA DE DETALLE**

Como se mencionó anteriormente la ingeniería de detalle va de la mano con la ingeniería básica, en esta fase se definen cada uno de los subsistemas, componentes o partes que forman el proyecto los cuales son establecidos en una serie de documentos los cuales son suficientes para llevar a cabo el proyecto. Suele ser bastante común que la ingeniera de detalle sea desarrollada por el contratista

con la intención de que el mismo sea capaz de introducir sus preferencias y experiencia con el objetivo de reducir costos y tiempos en el desarrollo del proyecto.

La razón de su importancia se puede entender de una manera muy simple y es que no existe actualmente una empresa que cuente con toda la experiencia para fabricar, construir y montar una planta industrial en su totalidad debido a su gran tamaño y sus diversos componentes, sistemas y equipos, es por esto que por lo general dichas plantas suelen acudir al mercado para efectuar el desarrollo de un proyecto. Es importante considerar que en el mercado existe una competencia feroz la cual se puede aprovechar para obtener menores costos y mejores tecnologías (IKUSI, 2019).

Existe una serie de documentación que es necesaria entregar al cliente que ha solicitado el proyecto y es comprendido de los siguientes elementos:

- Memoria técnica.
- Cálculos de estudio.
- Estudio de seguridad de obra.
- Plan de proyecto.
- Pliego de condiciones técnicas.
- Presupuesto.
- Información técnica.
- Planos.

A manera de detallar e ilustrar de mejor manera se detallaran algunos de los puntos más importantes a continuación.

# <span id="page-21-0"></span>3.5.1 MEMORIA TÉCNICA

Este documento ofrece información detallada sobre el tipo de servicios, equipos, sistemas y materiales en cuanto a calidad y cantidad necesarias, con el objetivo de que estos se puedan ofrecer al proyecto con las condiciones técnicas que son exigidas para la correcta ejecución del proyecto (ConsulSteel, 2020).

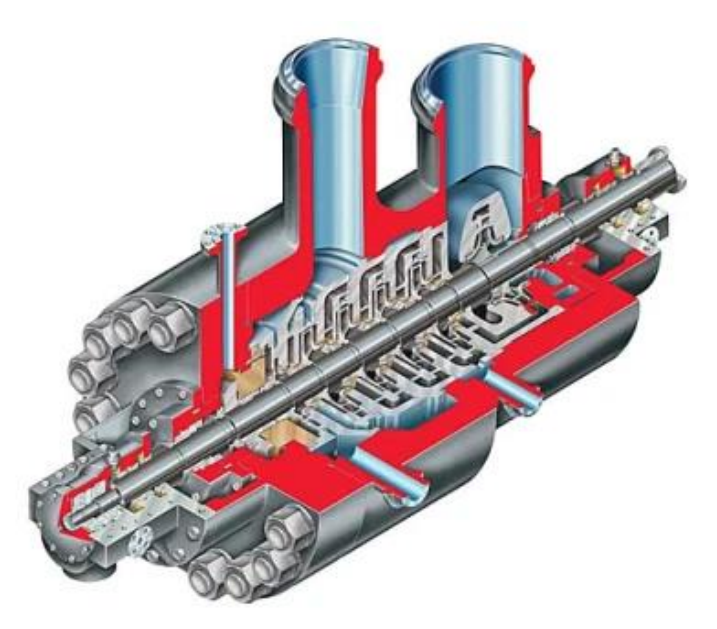

**Ilustración 4-Bomba para alimentación de calderas**

Fuente: (O., A., A., & M., 2010)

En la ilustración 4 permite observar la imagen de una bomba para alimentación de calderas que se podría incluir en la memoria técnica de un proyecto conjunto a esta imagen encontraremos la información de la placa técnica de la bomba que brindara una mayor información sobre sus características.

# <span id="page-22-0"></span>3.5.2 CÁLCULOS DE ESTUDIO

En este documento se incluyen los cálculos necesarios para cualquier tipo de análisis necesario para el proyecto en cuestión tomando en cuenta aspectos tales como ubicación geográfica, lugar de la construcción, materiales, etc. A partir de esto se definen las secciones donde se detallan las especificaciones que cada equipo debe cumplir.

# <span id="page-22-1"></span>3.5.3 INFORMACIÓN TÉCNICA

Aquí se detallara la información técnica de cada equipo, sistema o componentes que formara parte del desarrollo del proyecto, este documento permite observar manuales, instrucciones de ensamblaje o instalación, diagramas eléctricos, hidráulicos, entre otros. En la ilustración 5 podemos observar un ejemplo del tipo de información detallada en este documento.

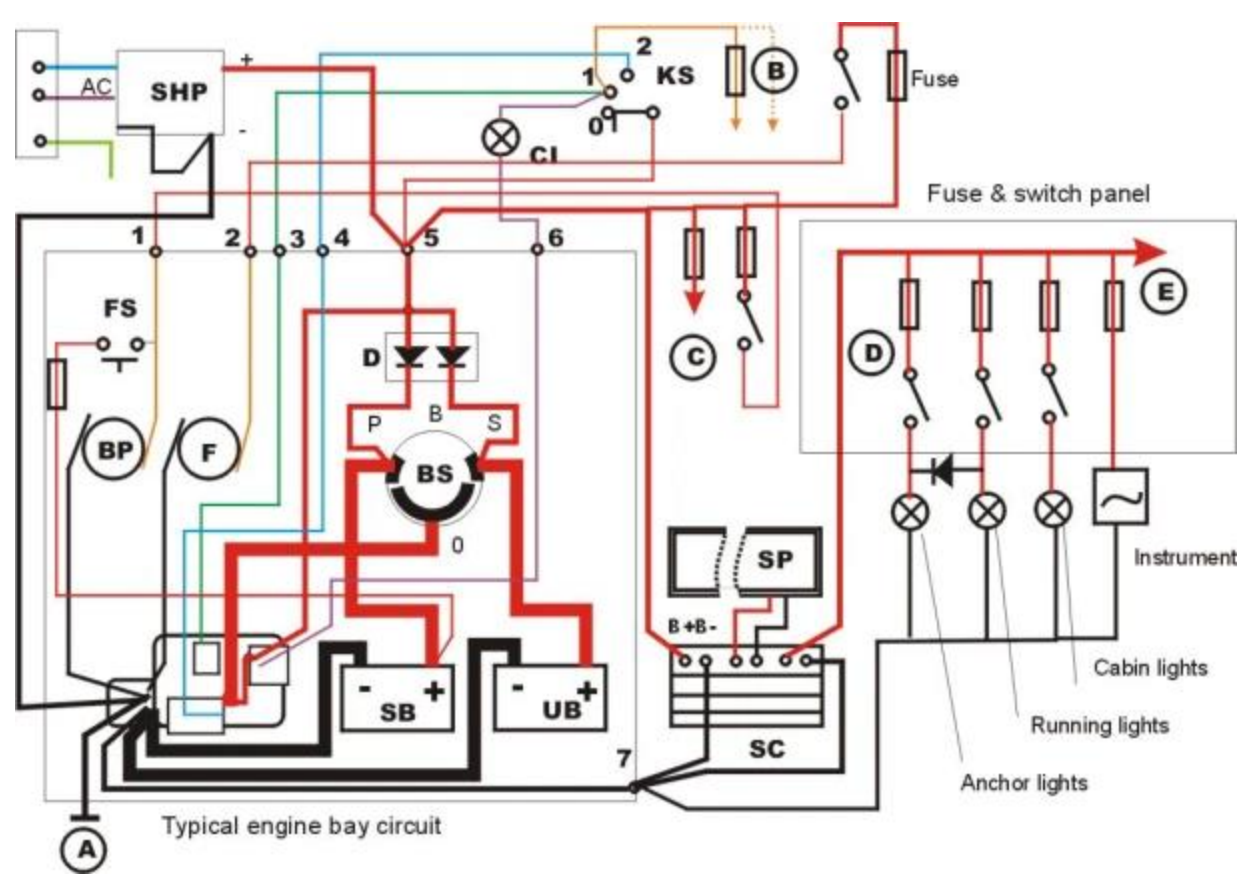

**Ilustración 5-Diagrama eléctrico de motor**

Fuente: (O., A., A., & M., 2010)

# <span id="page-23-0"></span>3.5.4 PLANOS

En este documento se ofrecen dos tipos de planos, el plano de taller el cual incluye información de paneles, componentes, y equipos del proyecto, y los planos de montaje los cuales permiten realizar el ensamblaje adecuado de los componentes unitarios que componen la estructura en su totalidad (ConsulSteel, 2020). A continuación la ilustración 6 ofrece un ejemplo para ilustrar lo anteriormente mencionado.

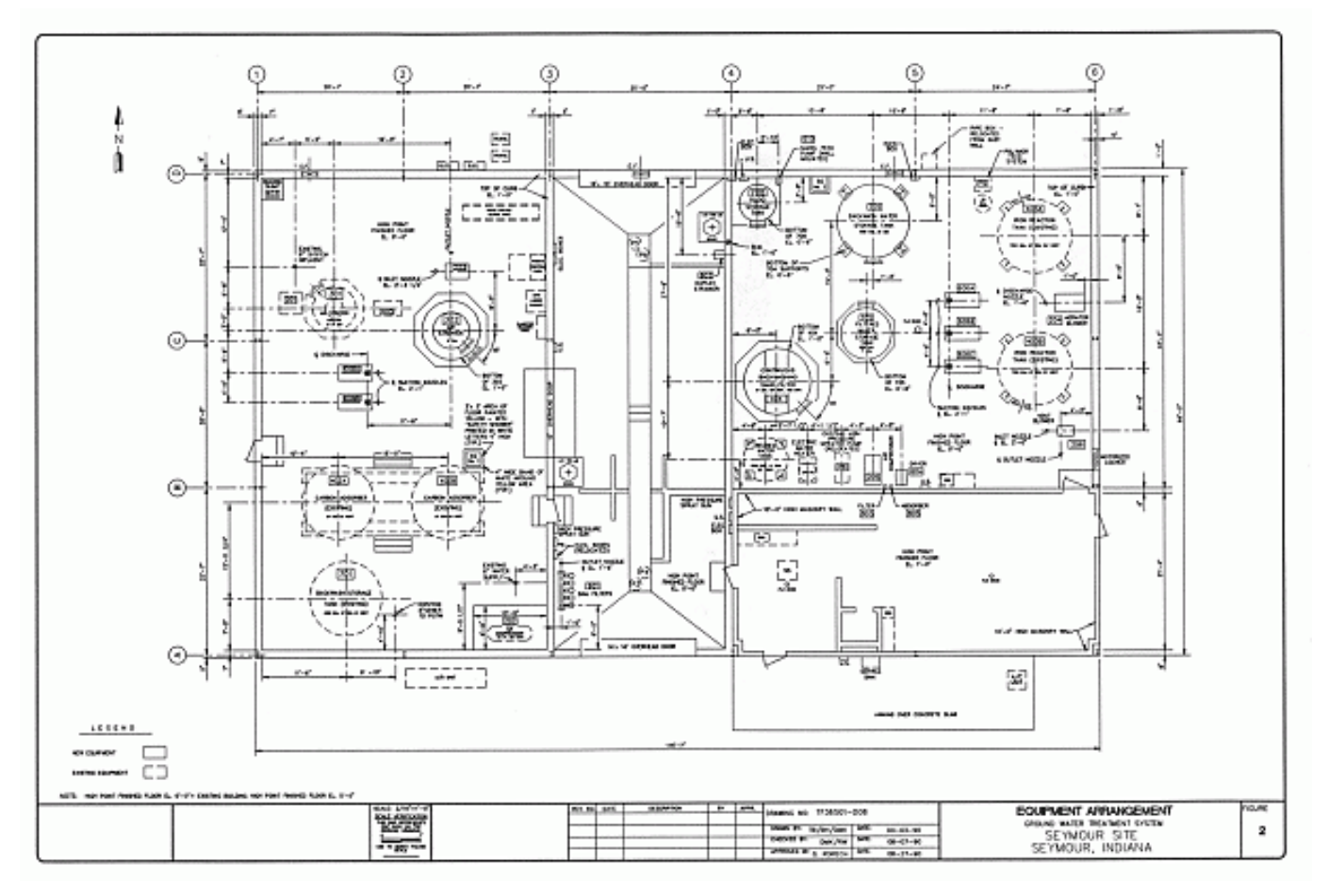

**Ilustración 6-Plano de ubicación de equipo**

Fuente: (O., A., A., & M., 2010)

## <span id="page-24-0"></span>**EJECUCIÓN**

La última fase de un proyecto consiste en su ejecución, una vez aprobada la ingeniería de detalle dado que existe un consenso entre la empresa que solicita el proyecto y el contratista que presento la mejor oferta, se procede a la construcción o instalación de todo el equipo solicitado. Esta etapa culminara con la puesta en marcha de cualquier tipo de instalación realizada, la cual quedara en condición de operación hasta el término de su vida útil. Por lo general al finalizar esta etapa se proporciona una capacitación a todo el personal de la empresa que se verá involucrado con la manipulación del equipo ya sea por mantenimiento u operación directa, esto se realiza con la intención de ofrecer instrucciones claras sobre el uso del equipo, precauciones que se tienen que tomar en cuenta a la hora de utilizarlo así como brindarle mantenimiento y resolver cualquier tipo de duda que pueda garantizar que la etapa de operación no se vea interrumpida de manera frecuente (Marcos, 2014).

Como se menciona durante la ingeniera de detalle, la seguridad de la obra juega un papel importante en la ejecución del proyecto, por lo general es de suma importancia para la empresa en la cual se realiza el proyecto que todos los contratistas y subcontratistas acaten todas las normas de seguridad que cada empresa tiene prestablecidas, este tipo de empresas cuentan con una serie de normativas que garantizan la seguridad de cualquier personal que se encuentre dentro de su plantel ya sea para realizar una tarea regular o la instalación de un nuevo equipo.

Las SSOMA de una empresa son las políticas de salud, seguridad, protección y medio ambiente cuyo objetivo es prevenir y controlar riesgos en las empresas reduciendo los costos asociados a los accidentes laborales, estas normativas ya se encuentra establecidas por entes reguladores internacionales y aunque deberían de ser utilizadas en todas las empresas todavía existe una gran deficiencia en cuanto a su aplicación por lo general solo se aplican en empresas socialmente responsables (Isotools, 2016).

A manera de complementar estas normativas se establecen ciertas reglas que se aplican a cualquier trabajo que se realice dentro del plantel, de las principales involucradas hacemos hincapié en algunas como ser trancado y etiquetado y trabajos en altura los cuales serán detallados a continuación.

### <span id="page-25-0"></span>3.6.1 TRANCADO Y ETIQUETADO

La normativa OSHA 29 CFR 1910.147 es la encarga de proteger a los trabajadores al momento de realizar cualquier tipo de trabajo con circuitos eléctricos, válvulas de cierre, y asegurar partes móviles con la intención de la energía peligros no sea reactivada mientras se da servicio al equipo. El trancado asegura de forma física que el equipo no pueda funcionar mientras se realice el servicio ya sea con un candado o dispositivo de bloqueo. El etiquetado comunica que se está realizando un servicio así como el tipo de servicio (BRADY, 2020).

19

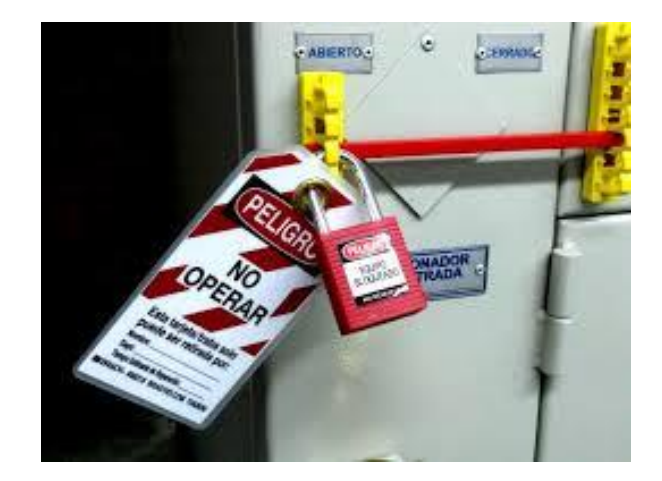

**Ilustración 7-Trancado y etiquetado**

Fuente: (BRADY, 2020)

# <span id="page-26-0"></span>3.6.2 TRABAJO EN ALTURA

Esta normativa establece que cualquier tipo de trabajo que se realice sobre los 1.8 metros sobre el suelo se le denomina trabajo de altura. Su importancia se debe a que existe un potencial de accidente bastante alto, el cual podría resultar en lesiones graves o incluso de forma extrema, la muerte del trabajador. También se establece como trabajos en alturas cualquier tipo de trabajo que involucre plataformas fijas o móviles y estructuras en voladizo. La normativa establece que para realizar cualquier tipo de trabajo en altura el personal debe utilizar un arnés certificado que cuente con un cincho retráctil. También establece que las escaleras de mano simples deberán de ser colocadas con un Angulo aproximado de 75 grados con respecto a la horizontal (ACHS, 202).

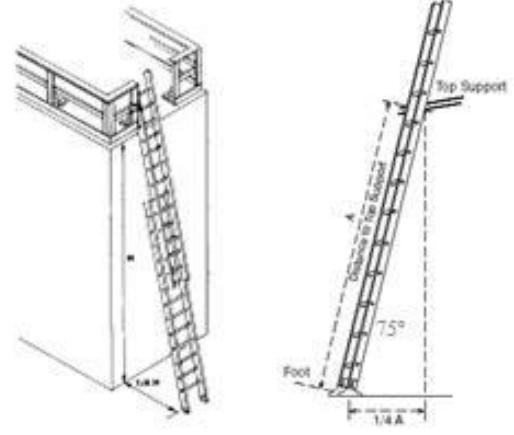

**Ilustración 8- Trabajo en altura**

Fuente: (ACHS, 202)

# **IV. DESARROLLO**

### <span id="page-27-1"></span><span id="page-27-0"></span>**PROYECTO DE TRASIEGO DE HIDROCARBUROS PARA EL FONDO CAFETALERO HONDUREÑO**

### <span id="page-27-2"></span>4.1.1 DESCRIPCIÓN DE PROYECTO

El fondo cafetalero hondureño cuenta con una variedad de maquinaria la cual utilizan para realizar diferentes tareas durante la época de producción de café como ser el mantenimiento a las carreteras de acceso a las fincas cafetaleras o el uso de motores de combustión interna para el procesamiento del fruto de café. El proyecto solicitado por los mismos consistía en una manera viable para realizar el trasiego de combustible a estos equipos considerando que la mayoría de los mismos se encuentran en zonas geográficas cuyo acceso no es fácil por lo tanto no cuentan con acceso a una gasolinera de manera inmediata. En respuesta al problema planteado se ofreció un sistema de maxicubos que facilita tanto el trasiego así como el control de combustibles mediante una bomba de 12 V, un medidor y una pistola para dispensar el combustible.

### <span id="page-27-3"></span>4.1.2 DESCRIPCIÓN DE TRABAJO DESARROLLADO

El proyecto consistió en el ensamblaje de cinco maxicubos cada uno con su respectiva bomba, medidor y pistola manual. Es de suma importancia mencionar que este tipo de equipo proporciona una gran ventaja para la empresa o persona que decida utilizarlo, ya que permite trasladar de manera fácil y sencilla un aproximado de 150 galones a cualquier lugar que cuente con acceso de un vehículo, el equipo cuenta con la facilidad de que puede ser ubicado en la parte posterior de un vehículo pickup para ser trasladado al lugar deseado. Dado que la bomba incluida en el equipo es de 12 V su operación se puede ejecutar mediante el uso de la batería del mismo vehículo, lo cual presenta una gran ventaja tomando en consideración la zona geográfica donde se planea que el equipo sea utilizado.

Cabe destacar que la empresa MAPRIN es distribuidor oficial de la marca española GESPASA, dicha compañía ofrece una amplia gama de productos para el manejo y control de hidrocarburos razón por la cual el equipo utilizado en los diferentes proyectos corresponde a GESPASA.

21

# *Ensamblaje del sistema de trasiego de combustible*

El equipo adquirido cuenta con soporte en el cual se montan los diferentes componentes del sistema para que este luego se ubicado en el maxicubo, por lo que la primera parte del ensamblaje es el montaje del soporte.

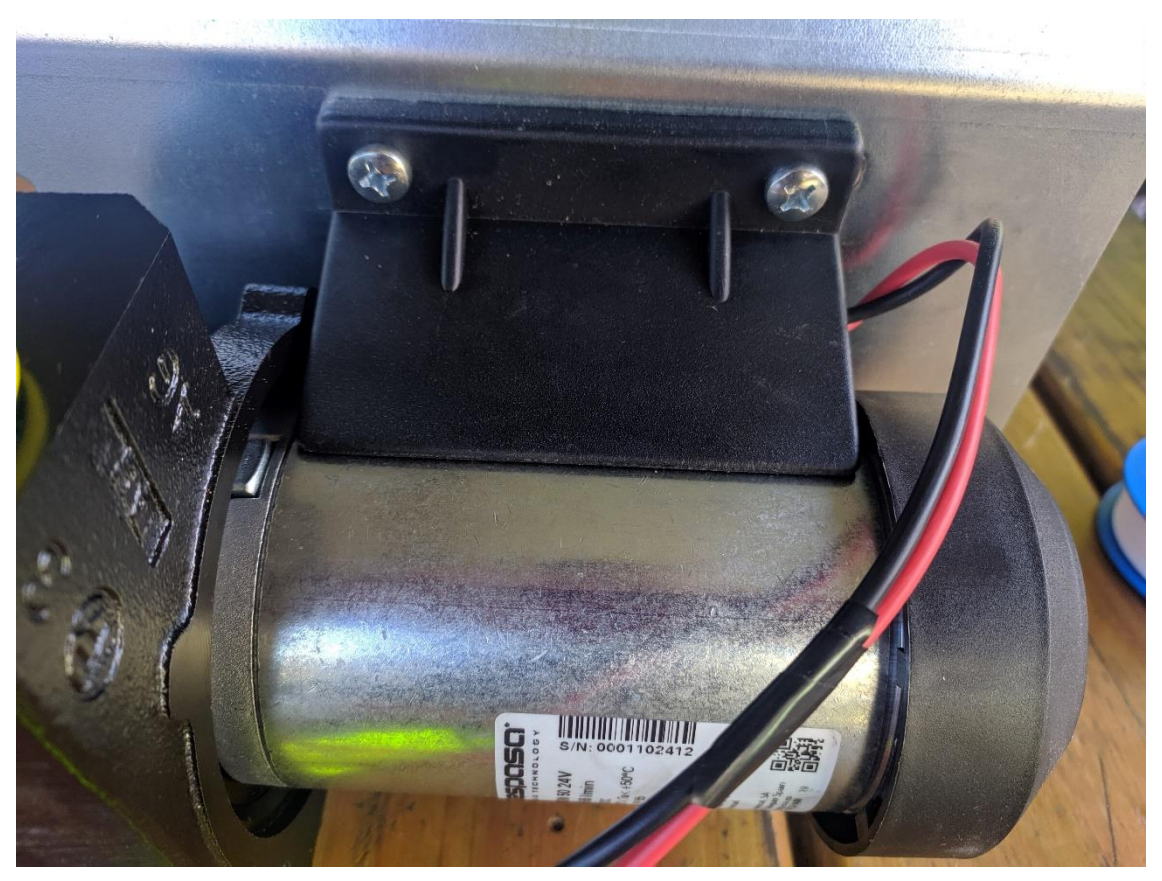

**Ilustración 9-Montaje de la bomba 12 V**

Fuente: Elaborado por autor

El primer paso del ensamblaje del soporte consiste en montar la bomba de 12 V, la cual se sujeta al mismo mediante 4 tornillos M8 con sus respectivas arandelas y tuercas tal y como se puede observar en la ilustración 9.

Se utilizó niple HG de 1x1 ½ como método de unión entre los diferentes componentes del sistema es de suma importancia colocar de manera adecuada el teflón para evitar fugas en el sistema, en la ilustración 10 se puede observar cómo se utiliza el niple HG en los extremos del filtro de combustible con su respectivo teflón.

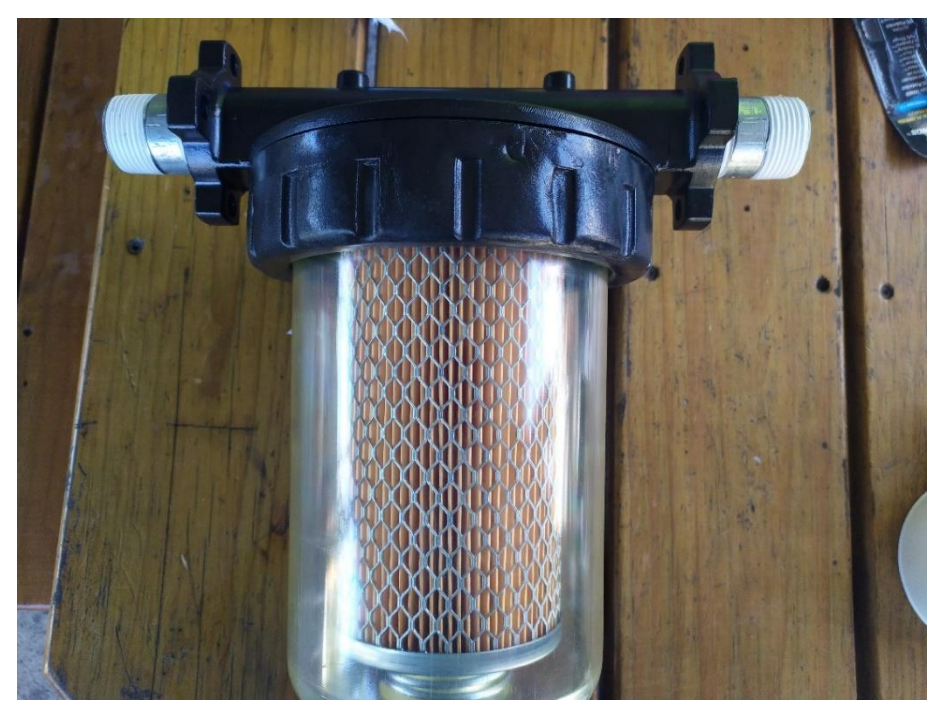

**Ilustración 10-Colocación de niple HG en filtro**

Fuente: Elaborado por autor

Una vez colocados todos los niples de manera adecuada se procedió al ensamblaje del filtro y el contador a la bomba, en este punto ya se puede observar como el sistema va tomando forma.

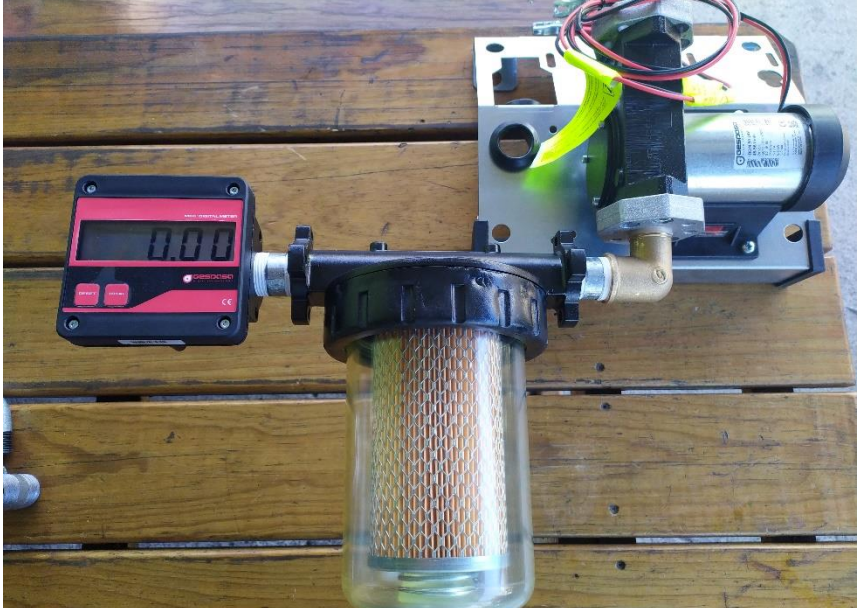

**Ilustración 11-Montaje de soporte**

Fuente: Elaborada por autor

En este punto se procedió a colocar el soporte en el maxicubo para proceder a la colocación del tubo de aspiración así como la pistola manual con sus respectivas mangueras. El tubo de aspiración cuenta con un filtro adicional para evitar que cualquier tipo de suciedad encontrado en el combustible sea absorbido por bomba, este se coloca por la parte superior donde se encuentra el tapón del maxicubo. Una vez colocado se procedió a colocar una manguera que conecta la entrada de la bomba con el tubo de aspiración.

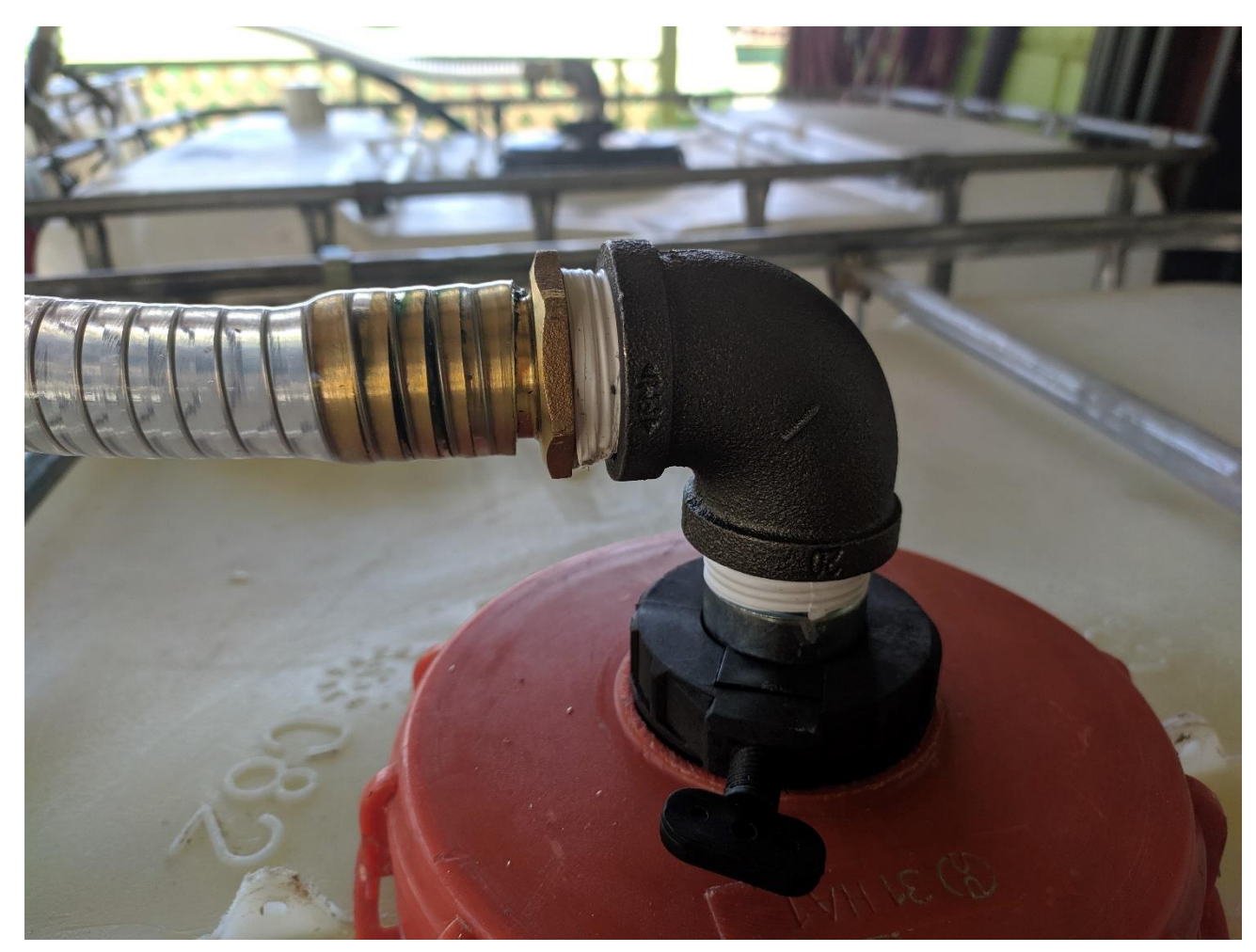

**Ilustración 12-Tubo de aspiración**

Fuente: Elaborada por autor

También se procede a realizar un agujero en la esquina izquierda del maxicubo, en el cual se colocara un tapón PVC con rosca de 2" el cual permite que el maxicubo sea cargado con combustible, se utilizará resina para fijar dicho tapo a la superficie del maxicubo.

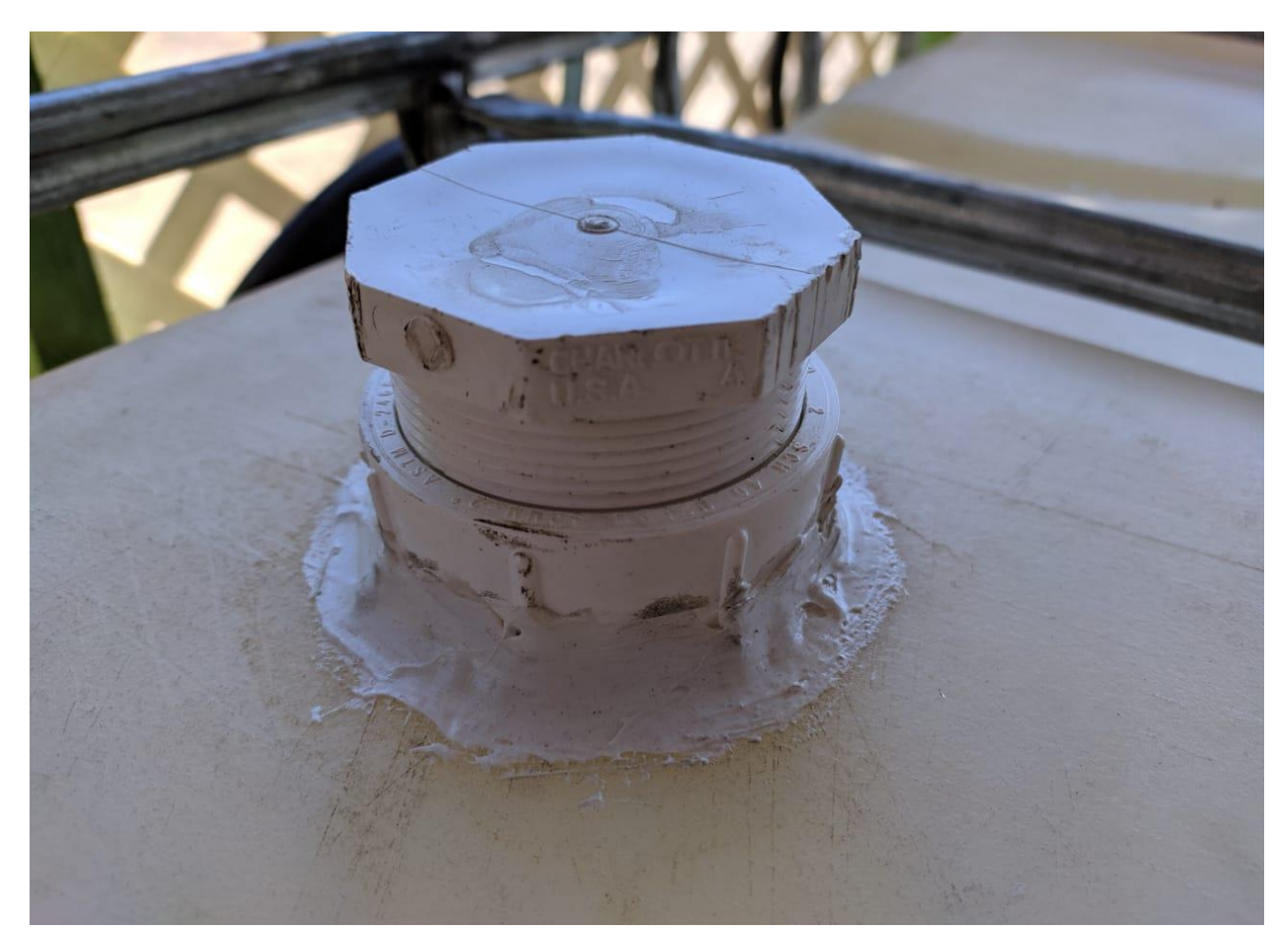

**Ilustración 13-Colocacion de tapón PVC**

<span id="page-31-0"></span>Fuente: Elaborado por autor

Como ultima paso se coloca la pistola manual de cada uno de los sistemas con su respectiva manguera de 5 m como se puede observar en la ilustración 15 donde podemos apreciar el sistema completo ya montado.

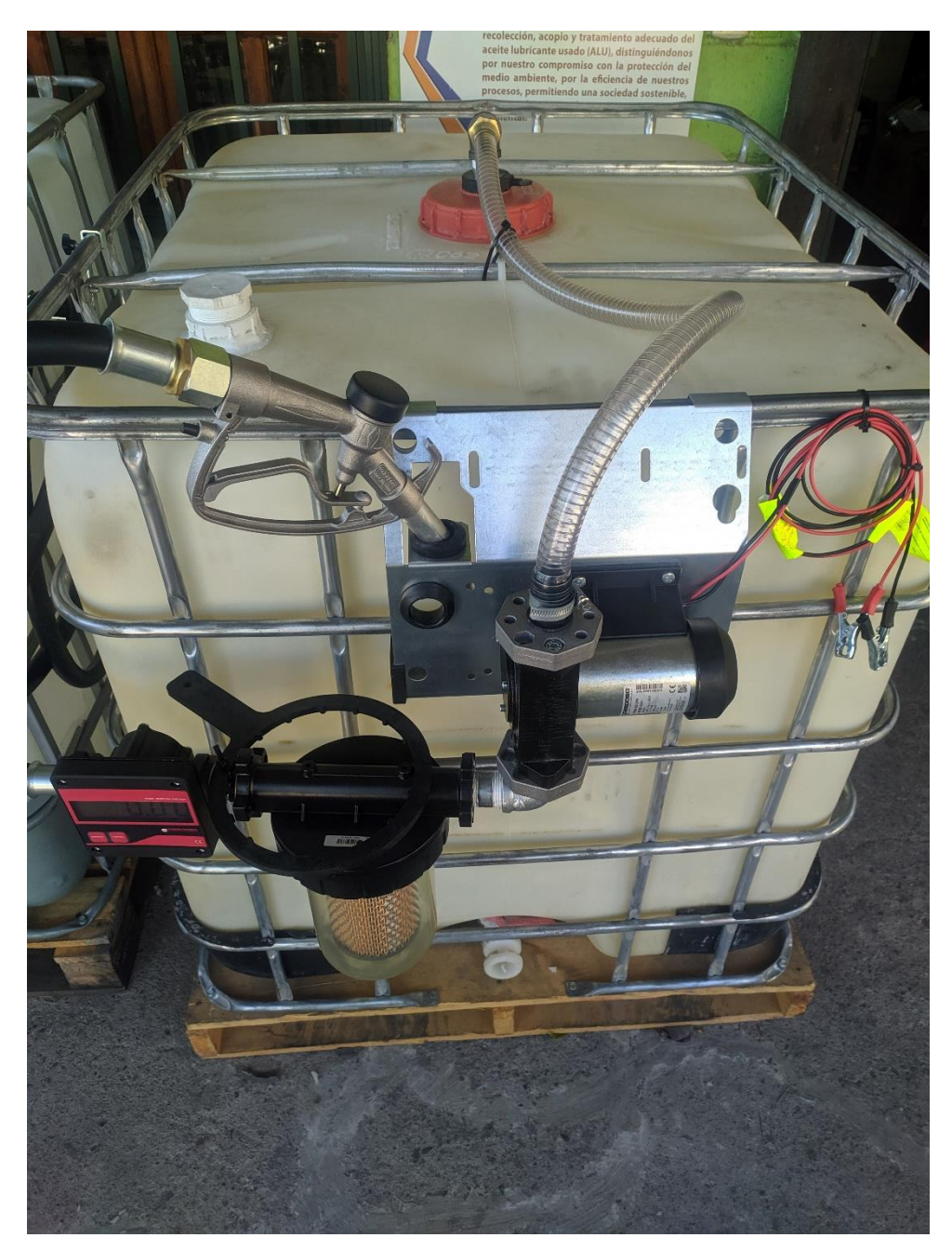

**Ilustración 14-Sistema para trasiego de combustible**

Fuente: Elaborada por autor

Adicionalmente se fabricó una pieza que sirviera de soporte colocada entre el medidor y el filtro, con la intención de prevenir el deterioro del sistema evitando movimiento tanto horizontal como vertical así como la incorrecta manipulación por parte del personal a cargo del sistema. Para la fabricación de dicha pieza se utilizó platina de hierro 1/8" X 3/4" a la cual se le dio la forma necesaria con el uso de una prensa de banco y un martillo de goma como se muestra en la siguiente ilustración.

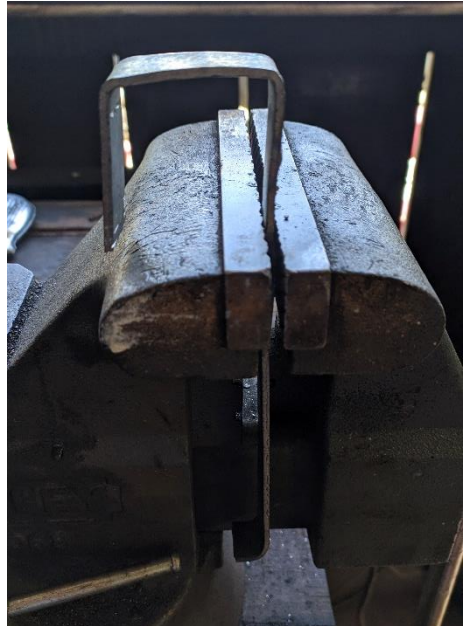

**Ilustración 15-Fabricación de Soporte**

Fuente: Elaborada por autor

También se realizaron las mediciones correspondientes para asegurar que la pieza fabricada se ajustara de manera correcta a las dimensiones tanto del maxicubo así como del sistema de trasiego.

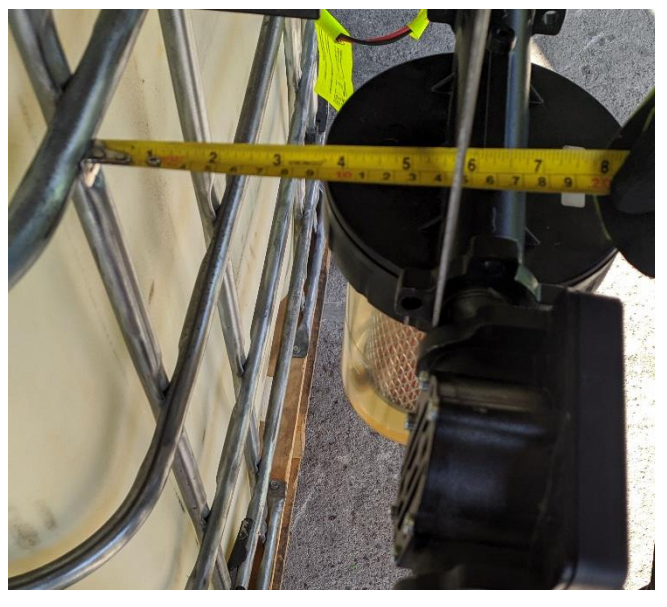

**Ilustración 16-Toma de medidas**

Fuente: Elaborada por autor

Adicionalmente se soldó una platina adicional para asegurar la integridad estructural de la pieza fabricada, obteniendo el resultado observado en la ilustración 17.

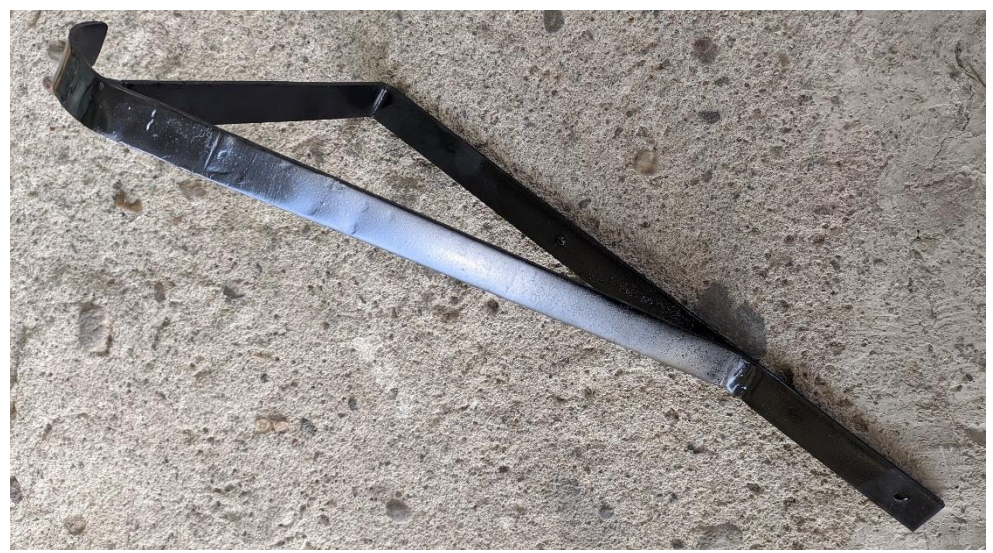

**Ilustración 17-Soporte**

Fuente: Elaborada por autor

Dicha pieza se fijó a la estructura metálica del máximo por medio de tornillo punta de broca de ½", logrando cumplir con el objetivo de brindar solidez estructural al sistema.

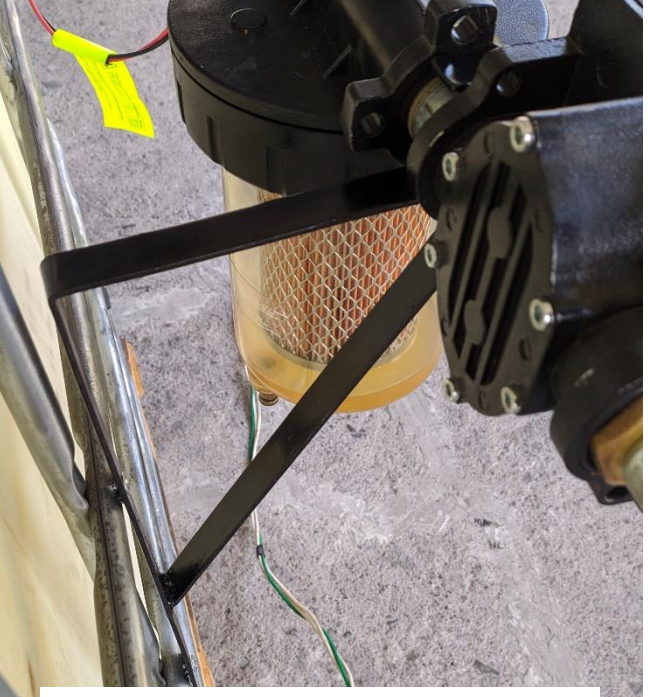

**Ilustración 18-Colocación de soporte**

Fuente: Elaborada por autor

### *Pruebas al sistema de trasiego de combustible*

A manera de asegurar la calidad del producto se probó cada uno de los cinco maxicubos ensamblados con la intención de verificar primero si cada uno de los sistemas funcionaba correctamente y segundo identificar cualquier tipo de fuga que existiera en el sistema.

### <span id="page-35-0"></span>**PROYECTO DE CONTROL DE HIDROCARBUROS PARA CARGILL**

### <span id="page-35-1"></span>4.2.1 DESCRIPCIÓN DEL PROYECTO

CARGILL es una empresa dedicada a distribuir una serie de productos alimenticios como ser carnes de aves de corral, jamón y embutidos, la misma se encuentra presente en 70 países con más de 160,000 empleados, en Honduras representan a diferentes marcas como ser Pollo Norteño, Delicia, Pollo Rico, y San Miguel. Actualmente la compañía cuenta con la planta de procesamiento PRONORSA ubicada en Búfalo, Villanueva y una serie de diferentes centros de distribución localizados en las principales ciudades del país. Para este tipo de compañías el control adecuado de hidrocarburos es muy importante para medir el desempeño de las actividades de transporte así como de sus rutas de distribución, ya que el consumo de hidrocarburos no puede representar más de 30% del coste total de una ruta, por lo tanto un sistema de control de hidrocarburos para la optimización de las mismas es de suma importancia. Por dicha razón se plantea la instalación de un sistema de control para la planta PRONORSA y los centros de distribución de Tegucigalpa y la Ceiba.

#### <span id="page-35-2"></span>4.2.2 DESCRIPCIÓN DE TRABAJO DESARROLLADO

Tomando en consideración que previo a la instalación, CARGILL y al igual que la mayoría de las empresas hondureñas cuentan con un sistema de control manual, el proyecto presentado a CARGILL consistió en la instalación de un sistema de control completo que se desarrolló en las siguientes etapas:

• Instalación de controlador GK7+, el cual nos permite conectarnos a la bomba de patio con la que la empresa cuenta actualmente y obtener control total sobre la misma. Una vez instalado el controlador este se configura de manera que permite solo acceso a usuarios autorizados, generalmente realizado por el bombero o en algunos casos el conductor de cada unidad. Para realizar el proceso de dispensar combustible es necesario que el operario introduzca su código personal de 4 dígitos, luego el código del vehículo y por último la cantidad de kilómetros o horas de la unidad correspondiente. En caso de que uno de estos requisitos no se cumpla la bomba de patio no será capaz de dispensar combustible de esta manera el sistema garantiza que solo el personal autorizado sea capaz de utilizar el equipo, evitando la engorrosa actividad de colocar un candado en la pistola para evitar manipulación por personal no autorizado.

![](_page_36_Picture_1.jpeg)

**Ilustración 19-GK-7 Plus**

Fuente: (GESPASA, 2020)

• Instalación de medidores de nivel GENIUS ubicados en los diferentes depósitos para hidrocarburos con los que la compañía cuenta, dichos medidores realizan la medición del nivel de líquido mediante la adquisición de la presión estática generada por la altura del líquido, mediante un tubo que se introduce dentro del depósito. El medidor GENIUS propone una alternativa al método más utilizado conocido como la vara, presentando ciertas ventajas

como ser una mayor precisión y la capacidad de enviar datos al sistema Diesel+ para facilitar la lectura del nivel de los depósitos en cualquier momento.

![](_page_37_Picture_1.jpeg)

**Ilustración 20-Medidor de nivel GENIUS**

Fuente: (GESPASA, 2020)

• Capacitación de personal para utilizar la plataforma Diesel+, dicha plataforma se conecta a los sistemas anteriormente mencionados permitiendo el control así como el análisis de datos obtenidos por los mismos, esto ofrece un sistema de control total hacia la empresa permitiendo a todo el personal autorizado el acceso a dicha información desde su ordenador o teléfono celular. La plataforma brinda información sobre servicios, niveles de depósitos e informes detallados sobre rendimientos reales de cada uno de los vehículos de la empresa.

## <span id="page-38-0"></span>4.2.3 INSTALACIÓN PLANTA PRONORSA

La instalación de la planta de PRONORSA se llevó a cabo de acuerdo a las etapas estipuladas anteriormente, dado que esta planta es la encargada de suplir los diferentes centros de distribución a nivel nacional se tuvieron que tomar en cuenta ciertas consideraciones para evitar detener el abastecimiento de combustible durante una larga jornada, por lo que una buena planificación fue necesaria.

# *Instalación de controlador GK7+*

La normativa NFPA establece que es necesario que las bombas de patio así como los depósitos de hidrocarburos cuenten con una pila antiderrames en caso de cualquier accidente, adicionalmente los fabricantes recomiendan proteger el equipo del ambiente por lo que generalmente se construye una estructura metálica con láminas alrededor de la misma. Tomando en cuenta estas especificaciones fue necesario ubicar el controlador lo más cercano posible de la bomba de patio considerando un lugar de fácil acceso así como una buena visibilidad del operador hacia el contador del GK-7+ al momento de realizar el trasiego de combustible. Una vez identificado dicho lugar se procedió a instalar dicho controlador con su base respectiva, esta se fija al suelo mediante 4 tornillos S10 Cada uno con su respectivo Taco Fisher como se observa en la ilustración 21.

![](_page_38_Picture_4.jpeg)

**Ilustración 21-Base GK-7+**

Fuente: Elaborada por autor

Dado que este caso en específico la empresa solicito que tanto la electrónica del GK-7+ así como la de bomba Gilbarco funcionaran en conjunto fue necesario utilizar un adaptador de señal, el cual permite obtener la cantidad de galones del generador de impulsos y controlar el mecanismo de activación de la pistola. El diagrama de conexión se detalla en la ilustración 22.

![](_page_39_Figure_1.jpeg)

**Ilustración 22-Diagrama de conexión para adaptador de señal**

Fuente: (GESPASA, 2020)

Es importante destacar que a manera de cumplir con las diferentes normativas, tanto NFPA como ATEX, toda conexión eléctrica dentro de la bomba de patio se realizó con conducto VX, el mismo se conectó a la caja de conexiones antiexplosivas y a la caja de comunicaciones antiexplosivas mediante el uso de conectores antiexplosivos tal y como lo establece la normativa. Una vez realizada la conexión de manera correcta el GK-7+ tendrá control sobre la bomba Gilbarco por lo que para realizar el despacho de combustible será necesario introducir los datos solicitados, en caso de que se introduzca un dato de manera incorrecta el sistema solicitara la reintroducción del mismo, si este no es correcto no se podrá realizar el despacho de combustible. Adicionalmente el sistema cuenta con un modo manual, el cual se debe utilizar en caso de la electrónica presentase algún fallo, el mismo

permitirá el despacho de combustible sin la necesidad de introducir los datos de identificación y mantendrá un registro de los galones despachados en su totalizador.

![](_page_40_Picture_1.jpeg)

**Ilustración 23-Conexión a bomba Gilbarco**

![](_page_40_Picture_3.jpeg)

![](_page_40_Picture_4.jpeg)

**Ilustración 24-Modo manual**

Fuente: Elaborada por autor

El último paso para completar esta etapa consistió en la calibración de ambos sistemas, para realizar dicho proceso es necesario utilizar un serafín, un matraz volumétrico de 5 galones con una tasa de error porcentual de 0.1 observado en la ilustración 25. El proceso consiste en poner ambos sistemas en modo calibración, dispensar los 5 galones en el serafín para luego indicar a ambos sistemas la cantidad de galones despachada, es importante destacar que dicho proceso se debe repetir hasta que ambos sistemas coincidan casi de manera perfecta tomando en consideración que se cuenta con dos electrónicas diferentes por lo que sus lecturas pueden variar por centésimas. Una vez completada la calibración se procedió a despachar combustible a un vehículo de la empresa para corroborar el funcionamiento correcto de ambos sistemas.

![](_page_41_Picture_1.jpeg)

**Ilustración 25-Serafín**

Fuente: (SERAPHIN, 2020)

![](_page_42_Picture_0.jpeg)

**Ilustración 26-Intalación de GK-7+**

Fuente: Elaborado por autor

# *Instalación de medidor de nivel GENIUS*

Como se mencionó anteriormente este es el sistema encargado de proporcionar mediciones en tiempo real de los diferentes depósitos con los que la compañía cuenta, el mismo obtiene dicho valor mediante la adquisición de la presión estática generada por la altura del líquido.

![](_page_42_Picture_5.jpeg)

**Ilustración 27-Interior de sonda GENIUS**

Fuente: (GESPASA, 2020)

![](_page_43_Picture_0.jpeg)

1. Peso 2. Racor de conexión 1/8"  $3.$  Tubo  $4x6$  mm

**Ilustración 28-Sonda**

Fuente: (GESPASA, 2020)

Este sistema utiliza 220/110 VAC para su alimentación además cuenta con un compresor que es el encargado de suministrar la presión en el tubo de medición. Es importante destacar que es necesario utilizar una sonda GENIUS por cada depósito, por lo que en esta instalación fue necesario colocar cinco sondas, las mimas utilizan cable RS-485 para comunicarse con el modem. Tomando en cuentan dichas características se decidió utilizar un panel de control eléctrico con la intención de tener todo el sistema centralizado, en la ilustración 29 se puede observar el panel de control eléctrico desarrollado por el departamento técnico de CARGILL.

Adicionalmente en la ilustración 28 se puede observar el tubo o manguera que se introdujo en cada uno de los cinco depósitos, el mismo cuenta con un peso en su punta el cual se es necesario que este en contacto con el fondo del depósito. Cumpliendo con las normativas anteriormente mencionadas fue necesario utilizar tubería Conduit en este caso de ¾" por la cantidad de mangueras que la misma transportaba, esto también nos permite asegurar que la manguera se encuentra protegida de cualquier daño exterior así como del ambiente. Una vez colocada la tubería Conduit fue necesario hacer uso de un cable guía para introducir las mangueras a sus respectivos depósitos.

![](_page_44_Picture_0.jpeg)

**Ilustración 29-Panel de control para sondas GENIUS**

Fuente: Elaborado por autor

Para la elaboración de este panel se tomaron en la cuenta las siguientes consideraciones:

- Se utilizó cable TSJ de 3 hilos para la conexión eléctrica 230 VAC de las cinco sondas y el modem.
- Se utilizó portafusibles de disparo rápido con fusibles de un amperio como método de protección para todo el sistema.
- Se utilizó cable RS-485 para la comunicación de cada GENIUS con el modem.
- Debido a la ubicación donde se colocó el mismo fue necesario utilizar un panel metálico con ventilación para prevenir algún tipo de falla dentro del mismo.
- Se utilizó riel din y canaleta ranurada de 1" para la ubicación de los diferentes componentes dentro del panel.

# <span id="page-45-0"></span>4.2.4 INSTALACIÓN CENTRO DE DISTRIBUCIÓN TEGUCIGALPA

A diferencia de la instalación de la Planta PRONORSA, el centro de distribución de Tegucigalpa solo cuenta con un depósito, adicionalmente la bomba de se encuentra junto a dicho deposito razón por la cual se decidió centralizar todo el sistema dentro de la caseta de la bomba. De igual manera se siguieron todas las etapas utilizadas en la instalación anterior así como las normativas NFPA y ATEX.

# *Instalación de controlador GK-7+*

La primera parte de esta etapa consistió en identificar el mejor lugar para ubicar el controlador, tomando en cuenta un lugar de fácil acceso y buena visibilidad, en este caso el controlador se ubicó atrás de la bomba debido a que presentaba una mejor visibilidad hacia el lugar donde se realiza el depósito de combustible. Una vez identificada dicha ubicación se procedió a fijar la base al suelo con tornillo S10 y Taco Fisher.

![](_page_45_Picture_4.jpeg)

**Ilustración 30-Controlador GK-7+ Tegucigalpa**

Fuente: Elaborada por autor

Una vez colocado el controlador se procedió a conectar ambas electrónicas utilizando el diagrama de conexión del adaptador de señal a la bomba Gilbarco que muestra en la ilustración 22. Es importante destacar que toda conexión se realizó con tubería VX con sus respectivos conectores tal y como lo establece la normativa. En la ilustración 31 y 32 se observa el resultado de dicho proceso.

![](_page_46_Picture_1.jpeg)

**Ilustración 31-Conexión a adaptador de señal**

Fuente: Elaborada por autor

![](_page_46_Picture_4.jpeg)

**Ilustración 32-Conexión a bomba Gilbarco**

Fuente: Elaborada por autor

# *Armado de panel de control para medidor de nivel GENIUS*

Debido a que en este caso solo fue necesario una sonda se optó por usar un panel de control de plástico con protección IP-68 tomando en cuenta que este estaría expuesto al ambiente exterior, adicionalmente no fue necesario colocar un sistema de ventilación en el mismo. La elaboración del mismo se realizó en conjunto con el equipo técnico de la empresa.

![](_page_47_Picture_2.jpeg)

**Ilustración 33-Ensayo para panel de control**

Fuente: Elaborado por autor

Se recomienda que el panel se diseñe con la canaleta ranurada en forma de rectángulo colocando el riel din en su centro, la intención de esto es facilitar la distribución de los diferentes cableados hacia los sistemas, una vez elegido el diseño se procede a tomar las medidas correspondientes. Luego de tomar las medidas se procedió a utilizar una segueta para realizar los cortes de canaleta ranurada así como del riel din de acuerdo a las medidas obtenidas. Es necesario realizar un ensayo de como quedaran los componentes previos a fijar cada uno de los mismos, con la intención de poder detectar cualquier falla en el diseño tal y como se observa en la ilustración 33. Luego se procede a fijar cada uno de los elementos a la placa metálica dentro del panel mediante el uso de tornillos punta de broca de ½", se recomienda utilizar el borde de dicha placa como guía para colocar la canaleta ranurada.

![](_page_48_Picture_0.jpeg)

**Ilustración 34-Cableado de panel de control**

Fuente: Elaborada por autor

Una vez fijados todos los componentes se procedió a realizar el cableado de todo el panel, se utilizó el riel din para colocar borneras y los mini breakers, la canaleta ranurada se utilizó para direccionar el cableado a los equipos correspondientes. Se utilizó cable número 16 para la alimentación del panel, tanto la sonda como el modem exigen el cable de línea, el cable neutro y el cable tierra, adicionalmente se utilizaron mini breakers como medida de protección al sistema en caso de una sobrecarga de la red eléctrica y las borneras de tierras para realizar el correcto aterrizaje del mismo con la intención de brindar protección hacia cualquier persona que se encuentre utilizando el sistema durante un evento atmosférico que pueda generar una descarga a la red eléctrica como ser un rayo.

# *Instalación de medidor de nivel GENIUS*

![](_page_49_Picture_1.jpeg)

**Ilustración 35-Instalación de panel de control Tegucigalpa**

Fuente: Elaborado por autor

El panel de control se colocó sobre el riel estructural a la par del centro de carga, de este mismo se obtuvieron los 230 VAC para la alimentación de mismo. Se utilizó tubería Conduit de ½" desde la parte inferior del panel hasta la parte superior del depósito, desde este punto hasta el respiradero del depósito, por donde se introdujo la sonda, se utilizó tubería VX.

![](_page_49_Picture_5.jpeg)

**Ilustración 36-Pistola de calor**

Fuente: Elaborada por autor

Una vez realizado dicho proceso se aseguró la tubería a la pared utilizando riel y abrazaderas STRUT como se observa en la ilustración 37. Por último se utilizó el cable guía para introducir la manguera de 4X6 mm a la tubería la cual se conectó a la sonda GENIUS.

![](_page_50_Picture_1.jpeg)

**Ilustración 37-Colocación de tubería Conduit**

![](_page_50_Picture_3.jpeg)

Fuente: Elaborado por autor

**Ilustración 38-Conexion de tubería a respiradero de depósito**

Fuente: Elaborado por autor

![](_page_51_Picture_0.jpeg)

**Ilustración 39-Instalación de GK-7+ y panel de control GENIUS**

Fuente: Elaborada por autor

## <span id="page-51-0"></span>4.2.5 CAPACITACIÓN SOBRE USO DE PLATAFORMA DIESEL+

Una vez instalados los sistemas correspondientes es necesario capacitar a todo el personal que se verá involucrado en el uso los mismos, dicha capacitación se realizan en dos etapas. La primera consiste en capacitar al personal que despacha combustible sobre el uso del controlador GK-7+, la segunda consiste capacitar a todo el personal administrativo que se involucrados con las diferentes actividades ya sea de rendimiento de vehículos, control y diseño de rutas, mantenimiento de vehículos entre otras. Es importante destacar que esta capacitación se brindó en las diferentes compañías donde se realizó una instalación como ser el caso de CARGILL y BAPROSA.

Para la primera etapa la compañía cuenta con un módulo GK-7+ de demostración, dicho modulo es completamente funcional y ofrece un tamaño compacto perfecto para adaptarse al sistema. El día previo a la instalación se realizó una reunión con todo el personal correspondiente de utilizar la bomba patio donde se les mostro dicho modulo con la intención de que ellos se identifiquen con el fácil uso del sistema, adicionalmente se crea su código de usuario. Una vez realizada la instalación nos volvimos a reunir con el personal para continuar con el proceso de demostración, en esta ocasión se utilizaron los vehículos a disposición. Es importante destacar que la persona a cargo de despachar combustible necesita introducir los siguientes datos:

- Código personal de 4 dígitos o más.
- Código del vehículo de 4 dígitos o más.
- Cantidad de kilómetros o horas actuales del vehículo.

![](_page_52_Picture_4.jpeg)

**Ilustración 40-Módulo de demostración GK-7+**

Fuente: (GESPASA, 2020)

Para la segunda etapa se utiliza el material didáctico correspondiente así como una serie de videos que explican las diferentes opciones con las que la plataforma Diesel+ cuenta. A continuación detallo la información brindada durante la capacitación.

• Usuarios: La plataforma de Diesel+ permite la creación de una cantidad de usuarios limitada de acuerdo al tipo de licencia que se tenga, dependiendo como la compañía maneje el sistema abastecimiento para su flota de vehículos ya sea que cada conductor sea el encargado de abastecer su vehículo o se cuente con un personal encargado de abastecer los vehículos. La plataforma permite crear usuarios para ambas situaciones, independientemente del caso esta solicitara el nombre del usuario y el código personal que la persona o la compañía establezca. Adicionalmente se pueden agregar la identidad y se puede asignar dicho usuario a un vehículo en específico, en dicho caso este usuario solo será capaz de abastecer la unidad que se le asigno.

- Vehículos: Al igual que con los usuarios la plataforma permite añadir todos los vehículos correspondientes a la flota de la compañía, generalmente estas compañías clasifican sus vehículos en grupos ya que esto les permite un mejor control razón por la cual para crear un vehículo es necesario agregar dichos grupos a la plataforma. Para añadir un vehículo es necesario definir los siguientes datos:
	- 1. Tipo de vehículo.
	- 2. Matrícula del vehículo.
	- 3. Código del vehículo, se recomienda utilizar los últimos 4 dígitos de la matrícula.
	- 4. Grupo al que pertenece el vehículo.
	- 5. Rendimiento teórico o calculado del vehículo.
	- 6. Adicionalmente se pueden agregar diferentes características del vehículo como ser marca, modelo, color, año entre otros.
- Servicios: Esta opción nos permite obtener los registros de todos los despachos de combustible realizados, dicha información se puede filtrar por fechas específicas, en la misma se detalla el usuario que realizó el despacho de combustible, la hora en que se realizó el mismo, el vehículo y la cantidad de galones.
- Depósitos: Esta opción nos permite obtener toda la información correspondiente al nivel de hidrocarburos en los depósitos como se observa en la ilustración 42, dicha información se obtiene del medidor de nivel GENIUS y la misma se actualiza de manera automática cada 20 minutos.
- Tareas: Aquí se configuran alertas que son enviadas a los usuarios seleccionados mediante correo, en estas se pueden incluir alertas de nivel de depósitos, informes de rendimientos de vehículos y alertas de mantenimiento de vehículos.
- Servicios por usuarios y por vehículo: Sin duda una de las opciones más importantes de la plataforma, esta permite generar reportes detallados de los diferentes servicios realizados a cada vehículo, así como también incluye el rendimiento real de cada vehículo por cada ocasión que se le realiza un despacho de combustible incluyendo el coste de cada uno de estos. Es

importante destacar que La plataforma es capaz de generar un informe de acuerdo a la información que se necesita.

Anteriormente a la instalación del sistema CARGILL realizaba un control manual para el consumo de cada vehículo, era necesario que la persona encargada de manipular la bomba llenara la documentación necesaria previa a cada depósito, esto incluía anotar la placa de cada vehículo, su kilometraje actual y la cantidad de galones despachados. Una vez instalado el sistema de control el personal encargado solo necesita introducir tres datos para poder despachar combustible, en un estudio realizado en la instalación de CARGILL se logró identificar una optimización del proceso de más de un 60% tanto en el despacho de combustible así como en la transmisión de datos al personal administrativo.

![](_page_54_Picture_2.jpeg)

**Ilustración 41-Plataforma Diesel+**

Fuente: (GESPASA, 2020)

![](_page_55_Picture_14.jpeg)

# **Ilustración 42-Depósitos plataforma Diesel+**

Fuente: (GESPASA, 2020)

# **CRONOGRAMA DE ACTIVIDADES**

#### **Práctica Profesional**

#### Semana 1

Introduccion al equipo Conexión del GK-7+ a bomba Gilbarco Calibración

#### Semana 2

Cotización de materiales para sondas GENIUS Elaboración de panel para sondas GENIUS

#### Semana 3

Inspección de manuales técnicos de barredoras Inspección de manuales técnicos de Centrífuga Capacitación sobre uso de Diesel+ PRONORSA Instalación de sondas GENIUS planta PRONORSA

#### <span id="page-56-0"></span>Semana 4

Capacitación sobre uso de Diesel BAPROSA Mantenimiento de bomba/GK-7+ BAPROSA Mantenimiento Gk-7 Planta PRONORSA

#### Semana 5

Proyecto Fondo Cafetalero Hondureño Entrega proyecto Fondo Cafetalero Hondureño

#### Semana 6

Proyecto Cargill TGU levantamiento Proyecto Cargill TGU cotización Elaboración de panel sonda GENIUS Proyecto Cargill TGU Certificación Proyecto Cargill TGU Capacitación Diesel+

#### Semana 7

Proyecto Cargill TGU Instalación Calibración Proyecto Cargill TGU Puesta en marcha Entrega Proyecto Cargill TGU

#### Semana 8

Mantenimiento sonda GENIUS planta PRONORSA Entrega Proyecto Cargill planta PRONORSA Levantamiento de datos Proyecto DURACRETO

Fuente: Elaborada por autor

![](_page_56_Figure_19.jpeg)

#### **Ilustración 43-Diagrama de Gannt de actividades**

# **V. CONCLUSIONES**

- <span id="page-57-0"></span>• Se superviso, apoyo y participo en la realización de proyectos correspondientes al departamento técnico de MAPRIN.
- Se supervisó y coordinó el equipo técnico-especializado en la realización del proyecto de instalación de sistema de control para hidrocarburos en CARGILL y el proyecto de trasiego de combustible para el fondo cafetalero Hondureño.
- Se redactó la documentación técnica y planificación de obra necesaria para llevar a cabo los distintos proyectos.
- Se diseñó soluciones técnicas que permitieron mejoras en los procesos de instalación.
- Se analizó pliegos técnicos que permitieron llevar cabo de manera correcta las instalaciones en los proyectos así como la inspección de maquinaria Tennant y Alfa Laval.

# **VI. RECOMENDACIONES**

- <span id="page-58-0"></span>• Se recomienda una chara inductiva sobre el uso y procesos de instalación de los diferentes sistemas de control que la compañía distribuye.
- Se recomienda la lectura de manuales y fichas técnicas de los diferentes equipos de control previo a la ejecución de cualquier instalación, con la intención de evitar problemas y retrasos en la misma.
- Se recomienda la supervisión de las actividades realizadas por los equipos técnicos para evitar fallas que puedan afectar los sistemas.

# **BIBLIOGRAFÍA**

- <span id="page-59-0"></span>1. ACHS. (21 de 02 de 202). *Trabajos en altura.* Obtenido de https://www.achs.cl/portal/Empresas/fichas/Paginas/Trabajos-en-altura.aspx
- 2. BRADY. (20 de 02 de 2020). *Bloqueo y etiquetado*. Obtenido de http://www.bradylatinamerica.com/es-mx/normatividad/bloqueo-etiquetado/normatividadde-bloqueo-y-etiquetado
- 3. Calvano, F. R. (2008). *Diseño de Proyectos.* Colombia: Artes Graficas Industrial Ltda.
- 4. ConsulSteel. (25 de 02 de 2020). *Ingenieria de Detalle*. Obtenido de http://consulsteel.com/quehacemos/que-es-una-ingenieria-de-detalle/
- 5. FAO. (2005). Elaboracion del plan de ejecucion del proyecto. *Proyectos en el sector agricola*, 10.
- 6. GESPASA. (03 de 03 de 2020). *GESPASA FLUID TECHNOLOGY.* Obtenido de https://www.gespasa.es/
- 7. IKUSI. (03 de 01 de 2019). *IKUSI VELATIA*. Obtenido de http://www.ikusilatam.com/es/blog/por-que-es-importante-incluir-la-ingenieria-de-detalleen-un-proyecto
- 8. Isotools. (02 de 07 de 2016). *SSOMA.* Obtenido de Isotools: https://www.isotools.org/2016/08/02/ssoma-seguridad-salud-medio-ambiente/
- 9. Marcos, A. G. (2014). *Ingeniería de Proyectos.* Madrid: DEXTRA EDITORIAL.
- 10. Martinic, S. (1997). *Evaluacion de proyectos.* Cuidad de Mexico: COMEXANI.
- 11. O., B., A., R., A., M., & M., F. (2010). *DESAROLLO DE LA INGENIERÍA BÁSICA Y DE DETALLE DE LA PLANTA DE TRATAMIENTO Y ACONDICIONAMIENTO DE RESIDUOS LIQUIDOS Y SOLIDOS DE MEDIA Y BAJA ACTIVIDAD.* Bogota: PNGR.
- 12. Project Managment Institute. (2013). *Guia de los fundamentos para la direccion de proyectos.* Pensilvania: PMI.
- 13. Rizo, S. C. (1999). *Introduccion al proyecto de produccion.* Velencia: Alfaomega.
- 14. Rodriguez, N. F. (2002). *Manual de proyectos.* Sevilla: CORIA S.L.
- 15. Roman, M. (2010). *Guia practica para el desarrollo de proyectos.* Cuidad de Mexico: CIDE.
- 16. Rosende, I. C. (2010). *Guia para la elaboracion de proyectos.* Vitoria: Administracion de la Comunidad Autonoma del Pais Vasco.
- 17. SERAPHIN. (03 de 03 de 2020). *SERAPHIN.* Obtenido de https://www.seraphinusa.com/catalog/viewitems/fuel-dispenser-test-measure-equipmentspare-parts-/-parts-accessories-hand-held-test-measures-gallons
- 18. UGTBALEARS. (19 de 02 de 2020). *Normas basicas de seguridad laboral e higiene industrial.* Obtenido de http://www.ugtbalears.com/es/PRL/Seguridad/Folletos%20y%20guas/Normas%20b%C3%A1 sicas%20de%20seguridad%20laboral.pdf
- 19. Universidad Politecnica de Cartagena. (15 de 02 de 2020). *Ingenieria Basica.* Obtenido de OCW UPCT:

https://ocw.bib.upct.es/pluginfile.php/11565/mod\_resource/content/1/Tema%203.%20Ingen ier%c3%ada%20b%c3%a1sica.pdf

- 20. Varaz, J. R. (13 de Junio de 2017). El Desarrollo de Proyectos. Lima, Chile.
- 21. Vázquez González, A. B. (2003). *Actividades de la ingeniería básica del proyecto de una planta de tratamiento.* Sevilla: ICA.
- 22. Villamil García, E., & García Hernández, M. (2003). *Introducción al proyecto de* ingenieria*.* Buenos Aires: UBA.